# ҚАЗАҚСТАН РЕСПУБЛИКАСЫ БІЛІМ ЖӘНЕ ҒЫЛЫМ МИНИСТРЛІГІ Коммерциялық емес акционерлік қоғамы «АЛМАТЫ ЭНЕРГЕТИКА ЖӘНЕ БАЙЛАНЫС УНИВЕРСИТЕТІ» Ғарыштық инженерия және телекоммуникация институты Электроника және Робототехника кафедрасы

«Қорғауға жіберілді» Кафедра меңгерушісі доцент Чигамбаев Т.О  $\leftarrow$   $\leftarrow$   $\leftarrow$   $\leftarrow$   $2020 \times$ .

# **ДИПЛОМДЫҚ ЖҰМЫС**

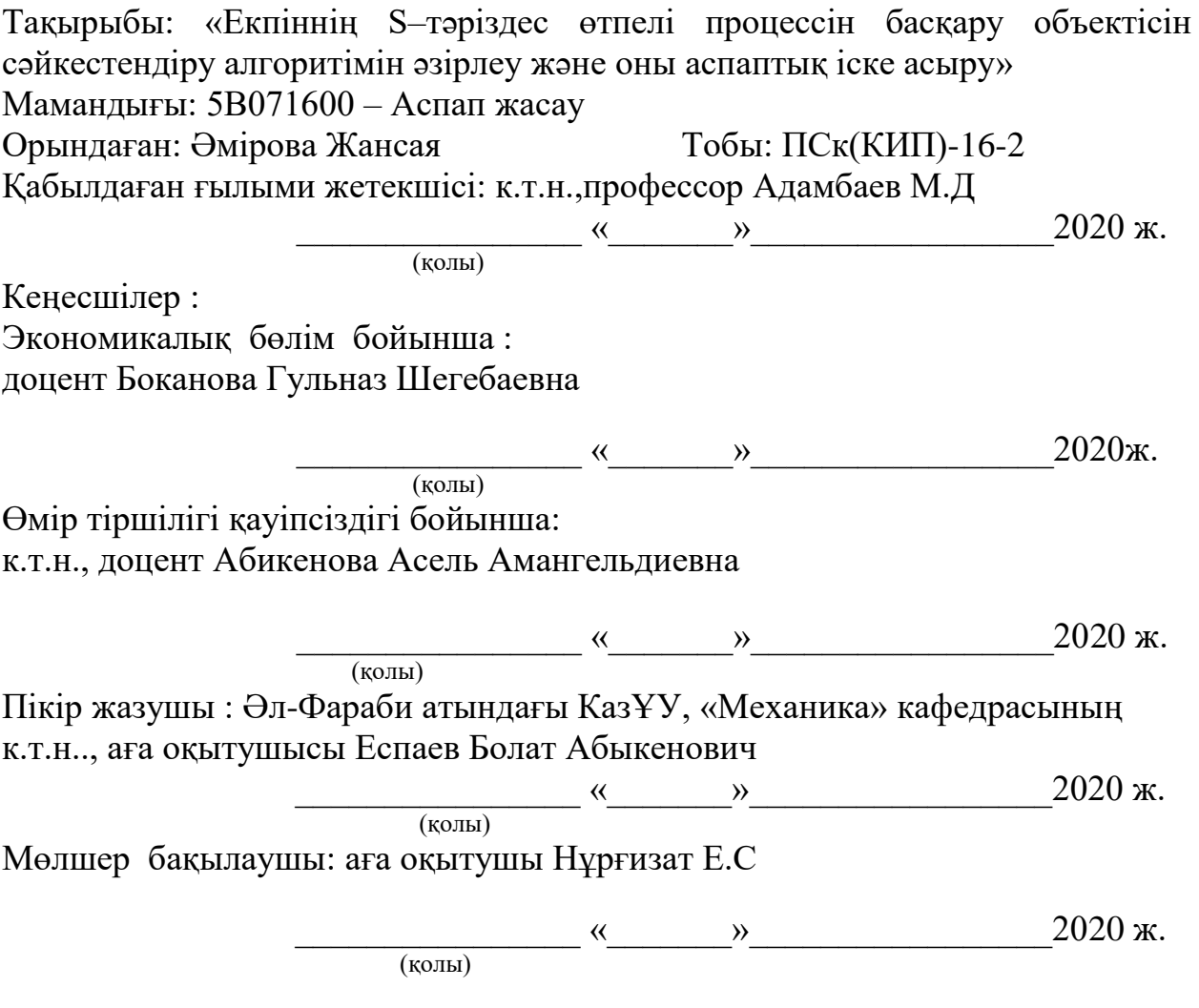

Алматы 2020

### ҚАЗАҚСТАН РЕСПУБЛИКАСЫ БІЛІМ ЖӘНЕ ҒЫЛЫМ МИНИСТРЛІГІ Коммерциялық емес акционерлік қоғамы «АЛМАТЫ ЭНЕРГЕТИКА ЖӘНЕ БАЙЛАНЫС УНИВЕРСИТЕТІ» Ғарыштық инженерия және телекоммуникация институты Электроника және Робототехника кафедрасы

### Дипломдық жұмысқа орындауға берілген **ТАПСЫРМА**

Студент: Әмірова Жансая Марсқызы

Жұмыстың тақырыбы: Екпіннің S–тәріздес өтпелі процессін басқару объектісін сәйкестендіру алгоритімін әзірлеу және оны аспаптық іске асыру

**«\_\_\_»** 2020 ж. № \_\_\_ университет бұйрығы бойынша бекітілген.

Аяқталған жұмысты тапсыру мерзімі: «\_\_\_\_»\_\_\_\_\_\_\_\_\_\_\_\_\_\_\_\_\_\_\_\_\_\_2020 ж.

Жұмысқа бастапқы деректер (талап етілетін жұмыс нәтижелерінің параметрлері және нысанның бастапқы деректері):

- 1. S- тәріздес өтпелі процессін басқару обьектісінің сәйкестендіру алгоритмін құру.
- 2. Аспапты модельдеу және программалау.
- 3. Құрастырып оның жұмысқа қабілеттілігін тексеру.

Диплом жұмысындағы әзірленуі тиіс мәселелер тізімі немесе диплом жұмысының қысқаша мазмұны:

S - тәріздес өтпелі процесстін басқару объектісін сәйкестендіру алгоритімін әзірлеу және оны аспаптық жарамдылығын іске асыру. Әзірленуі тиіс мәселелер:

1. Өтпелі процесстін теңдеуі  $W(p) = \frac{k}{(T - p) \cdot 10^{6}}$  $(T_1p+1)(T_2p+1)$ сипатта болған жағдайда, оның графигі S- тәріздес болып шығуын дәлелдеу;

2. S - тәріздес өтпелі процесстін теңдеуін тауып, графигін тұрғызу;

3. Табылған алгоритмге байланысты Arduino микроконтроллерінде құрылғыны іске асыру қажет.

Сызба материалдарының (міндетті түрде дайындалатын сызуларды көрсету) тізімі

- 1. Бағдарламаның құрылымдық сұлбасы;
- 2. Бағдарламаның блок сұлбасы;
- 3. Proteus бағдарламасында жобаны жасау;
- 4. Жобаның схемалық диаграммасын құру.

Негізгі ұсынылатын әдебиеттер

1. Адмабаев М. Д. Экспериментальный метод уточненной идентификации промышленных объектов //Тр. первой Международной научно-практ. конф. "Горное дело в Казахстане. Состояние и перспективы". Вып. 1 – Алматы, КазНТУ, 2001, с. 372 – 376

2. Адамбаев М. Д. Метод идентификации стохастических объектов управления //Межвузовский сб. науч. трудов "Проектирование, строительство и эксплуатация коммуникационных сооружений" Вып. 12. – Алматы, КазАТК, 2003, с. 94 – 97

3. Адамбаев М. Д. Экспериментальные методы идентификации объектов автоматизации //Тр. Международной научно-практич. конф. "КазНТУ – образованию, науке и производству Республики Казахстан". – Алматы, КазНТУ, 1999, с 236 – 239.

4. Березин Ю.Л., Ющенко М.И., Иноземцев В.М. Адамбаев М.Д. К вопросу использования элементов теории распознавания образов в идентификации некоторых процессов измельчения // Горное дело, Вып.10. -Алма-Ата, 1974, с. 273-278.

5. Адамбаев М.Д. Математические основы технических систем. – Алматы: КазНТУ, 2008.-192 с.

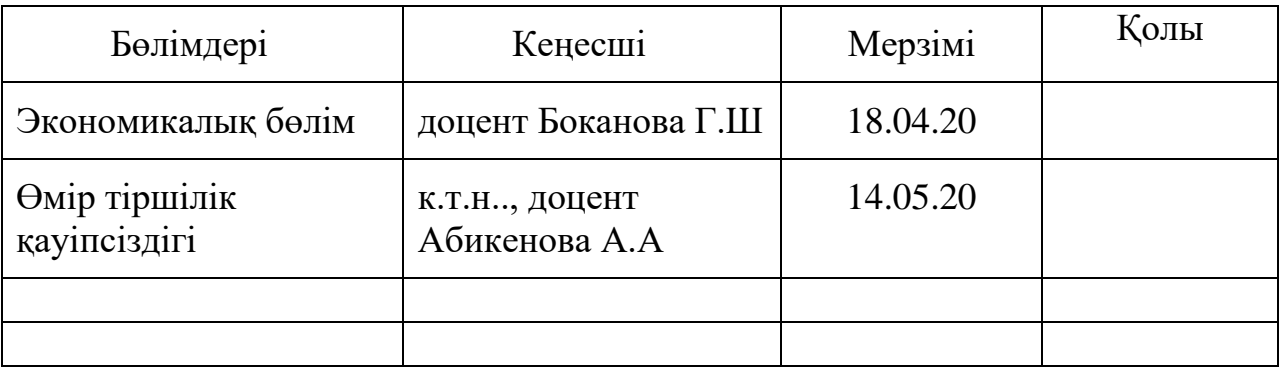

Жұмыс бойынша бөлімшелерге қатысты белгіленген кеңесшілер

## Диплом жұмысын дайындау КЕСТЕСІ

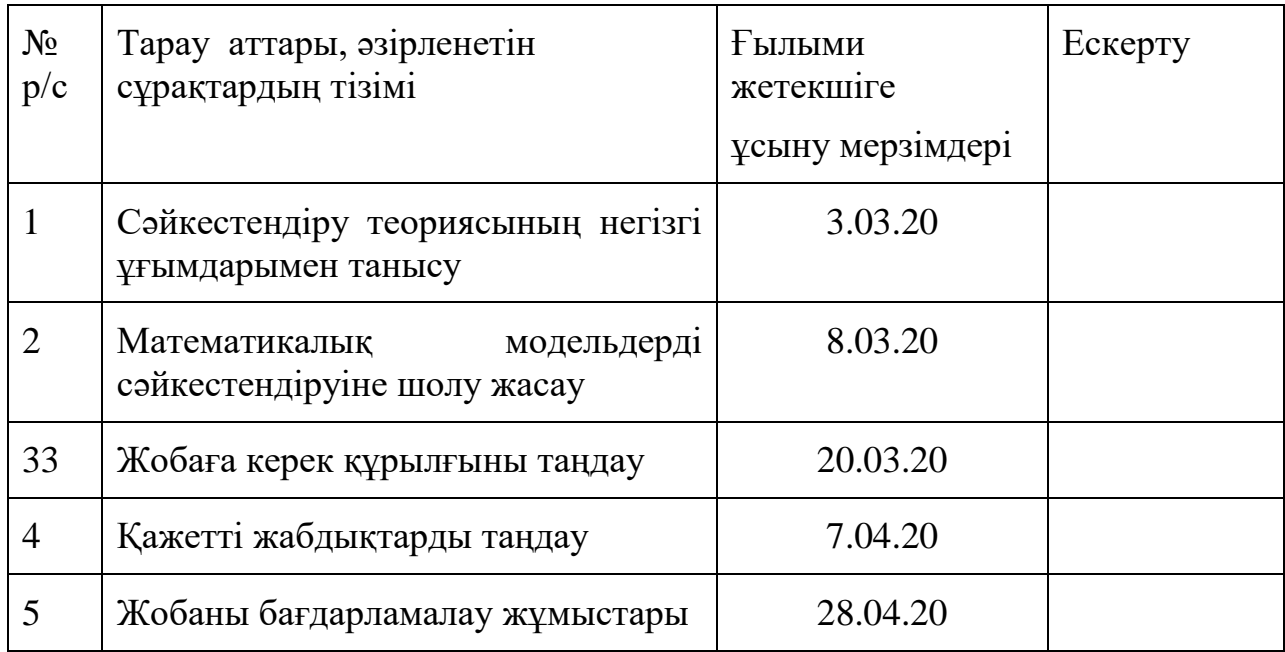

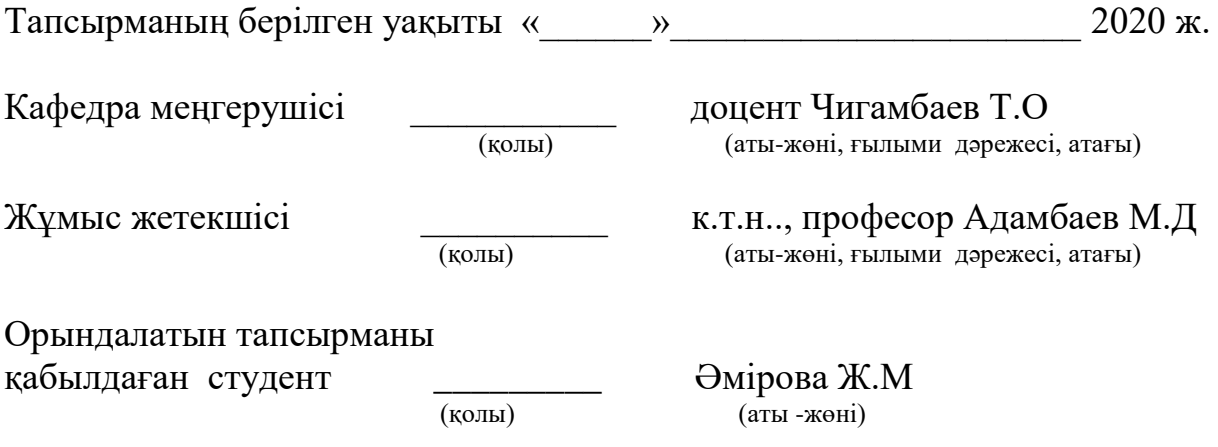

Автоматты реттеу жүйесін әзірлеу кезінде шешілетін негізгі міндеттердің бірі басқару объектісін сәйкестендіру болып табылады және оның математикалық сипаттамасын алудан тұрады. Математикалық модельдің сипаты мен түрі оны шешу үшін пайдаланылатын мақсаттар мен міндеттермен анықталады.

Көптеген өндірістік бақылау объектілері әрдайым дерлік инерциялық және басқару арнасы бойынша сызықты емес статикалық сипаттамаларға ие. Соңғы уақытта көбінесе S-тәріздес өтпелі процесспен сипатталады. Мұндай нысандардың сызықтық бөлігі, әдетте, екінші ретті инерциялық байланыс түрінде, мына форманың берілу функциясымен ұсынылады: W(p) = k  $(T_1p+1)(T_2p+1)$ (к - беру коэффициенті, Т - уақыт тұрақтысы). Дипломдық жұмыста сызықтық емес объектінің өту функциясын береді, оның статикалық сипаттамасы S-тәріздес болып келеді.

#### **Аннотация**

Одним из основных задач, решаемых при разработке системы автоматического регулирования, является идентификация объекта управления и заключается в получении его математических характеристик. Характер и вид математической модели определяются целями и задачами, используемыми для ее решения.

Большинство объектов производственного контроля практически всегда имеют инерционные и нелинейные статические характеристики по каналу управления. В последнее время чаще всего характеризуется Sобразным переходным процессом. Линейная часть таких объектов, как правило, предоставляется в виде инерционной связи второго порядка, с функцией передачи такой формы:  $W(p) = \frac{k}{(T-p+1)(p+1)}$  $(T_1p+1)(T_2p+1)$ (к-коэффициент передачи, Т - постоянная времени). В дипломной работе дается функция перехода нелинейного объекта, его статическая характеристика является Sобразной.

#### **Abstract**

One of the main tasks to be solved when developing an automatic control system is to identify the control object and obtain its mathematical characteristics. The nature and type of a mathematical model are determined by the goals and tasks used to solve it.

Most of the objects of production control almost always have the of inertia and non-linear static characteristics of the control channel. Recently, it is most often characterized by an S-shaped transition process. The linear part of such objects is usually provided as a second-order inertial link, with a transfer function

of this form:  $W(p) = \frac{k}{(E - p + 1)}$  $(T_1p+1)(T_2p+1)$ (K-transmission coefficient, T-time constant). In the thesis, the transition function of a nonlinear object is given, its static characteristic is S-shaped.

# **Мазмұны**

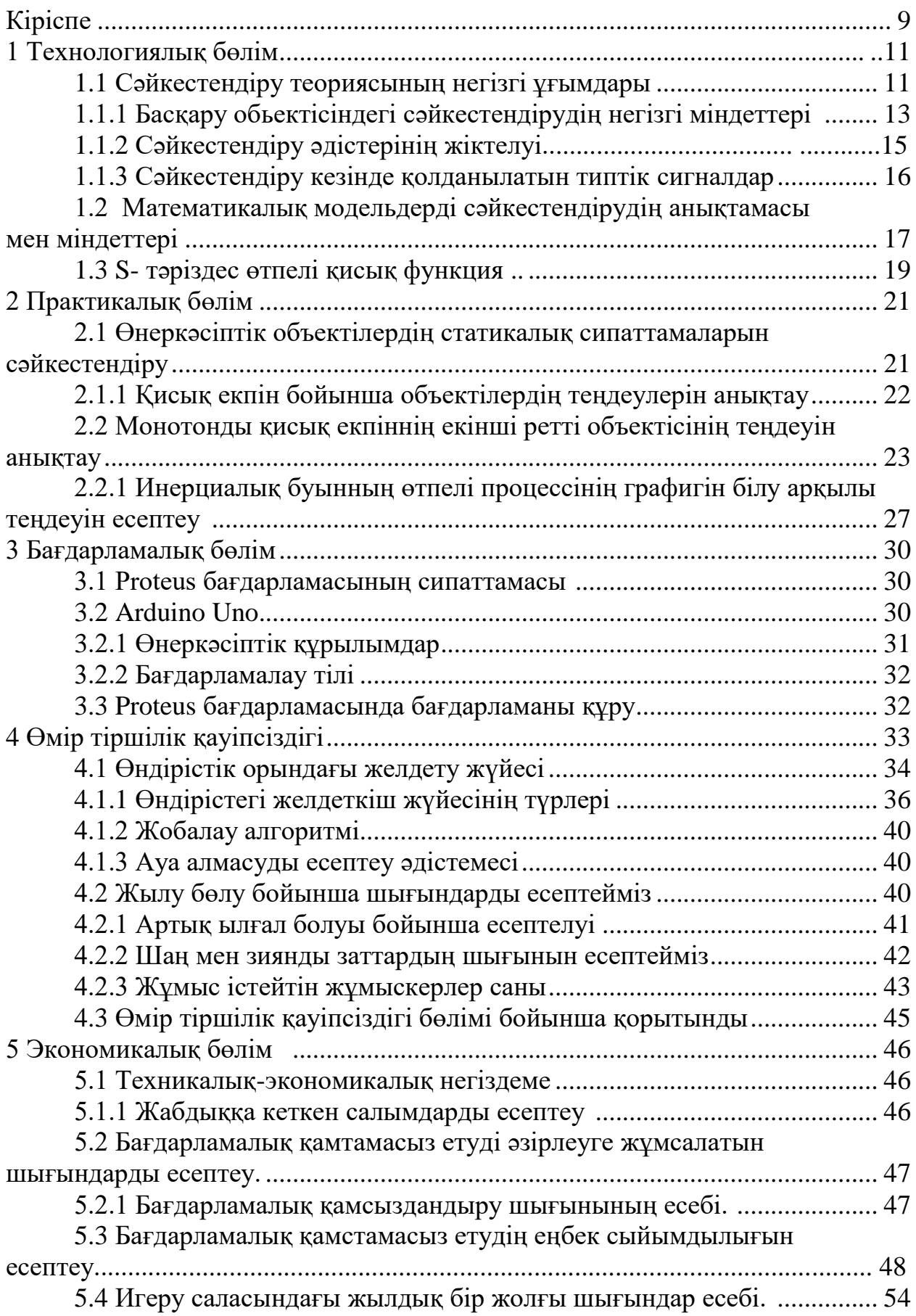

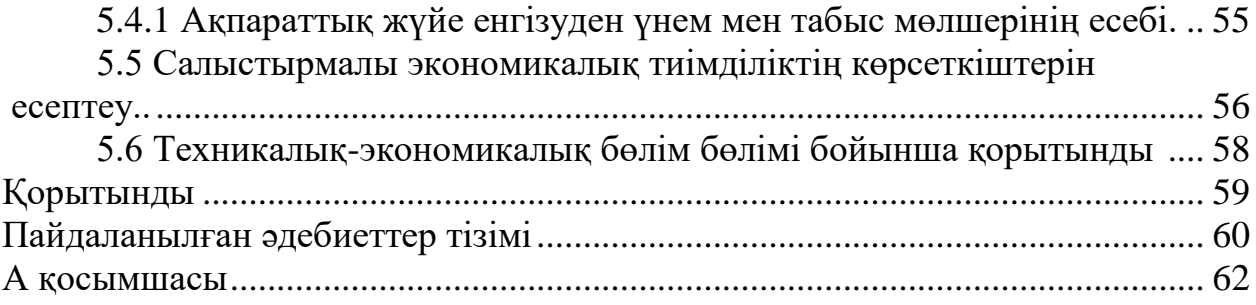

### **Кіріспе**

Дипломдық жұмыстың міндеті:

1. идентификация теориясының негізгі ұғымдарын оқып үйрену;

2. Өтпелі процесс  $W(p) = \frac{k}{(T - p + 1)}$  $(T_1p+1)(T_2p+1)$ сипатындағы теңдеудің графигі S–тәріздес болатынын дәлелдеу;

3. Екінші ретті инециялық буынның математикалық моделімен жұмыс жасау, яғни S–тәріздес қисығы арқылы өтпелі процестің теңдеуін табу алгоритмін құру ;

4. Басқару обьектінің программалық моделін құру. Arduino микроконтроллерында құрылуын жүзеге асыру.

Идентификациялау мақсаты - уақыт бойынша берілген өлшеулер кезінде өлшенетін кіріс пен шығыстың арасындағы математикалық қатынасты орнатудан тұрады және Arduino микроконтроллерында өтпелі процесті анықтайтын құрылғыны жасау.

Қазіргі өндіріс бұрын-соңды болмаған қарқынмен дамып келеді. Бұл дамудың негізгі тенденциясы технологиялық машиналар мен аппараттардың агрегаттық қуаттылығының ұлғаюымен және соның салдарынан осындай объектілерді автоматты басқару схемаларын жетілдірумен байланысты. Сонымен қатар басқару сызбаларын жетілдіру бақылаудың заманауи және сенімді құралдарын қолдану арқылы ғана емес, сонымен қатар басқару жүйелерін зерттеудің жаңа әдістерін қолдану арқылы жүзеге асырылады.

Қазіргі заманғы күрделі өндірістік нысандар, әдетте, басқарылатын бірнеше объектілер болып табылады. Мұндай объектілерді басқару жүйелерін талдау және синтездеу үшін арнайы теория әзірленді, ол көп байланыстырылған нысандарды автоматты басқару теориясының жалпы атауын алды. Бұл теория 1,1 және 1.4-ші бөлімде қарастырылған. Мысалы, айнымалы режимдерде жұмыс істейтін күрделі объектілерді сәйкестендіру кезінде эксперимент қою мен оның нәтижелерін өңдеуге кететін уақыттың аз шығынында объектінің неғұрлым ықтимал математикалық моделін алу үшін экспериментті жоспарлау қажет.

Қазіргі уақытта техника мен технологияның әр түрлі салаларында басқару процестеріне қойылатын талаптар неғұрлым жоғары болса, сәйкестендіру мәселелері өте маңызды болып келеді, өйткені, егер оның математикалық моделі жеткілікті дәлдікпен белгісіз болса, онда жүйенің жоғары сапасын басқару қамтамасыз етілмейді. Бұның мақсаты әр түрлі операциялардың жүйелілігінен тұратын объектілер мен процестердің математикалық модельдерін алудың принциптерін және оларға негізделген әдістерін қысқаша және жүйелендіріп қарау болып табылады.

Эксперименталды зерттеулер нәтижелері бойынша математикалық модельдерді анықтау әдістері сәйкестендірудің негізгі мәселесі болып табылады. Жүйе туралы априорлық ақпараттың көлеміне байланысты кең

және тар мағынада сәйкестендіру міндеттері ажыратылады. Кең мағынада міндеттерді шешу кезінде Жүйе туралы априорлық ақпарат шамалы немесе мүлдем жоқ. Жүйе "қара жәшік" түрінде ұсынылады және математикалық модельді анықтау үшін модель класын таңдаумен, стационарлықты, сызықтық бағалауды және т. б. байланысты бірқатар қосымша есептерді шешу қажет. Қазіргі уақытта бұл бағыт жеткілікті сұраныста емес, бірақ қалыптасу кезеңінде.

Автоматтандыру объектілерінің теңдеуін құру үшін, алдымен технологияның негізгі ерекшеліктерін, аппараттардың құрылымын, автоматтандыруға қойылатын талаптарды білу қажет,олар өз кезегінде процесті оңтайлы жүргізу қажеттілігімен анықталады. Бұл автоматты жүйелердің құрылымдық контурын ұсынуға мүмкіндік береді және сонымен бірге объектідегі кіріс басқарушы әсерлерді, қандай шығу координаттарын және қандай қоздырғыш әсерлерге жатқызуды анықтауға мүмкіндік береді.

# **1 Технологиялық бөлім**

# **1.1 Сәйкестендіру теориясының негізгі ұғымдары**

Қазіргі уақытта технологиялық үдерістер, экономика және тірі табиғат объектілерінің математикалық модельдерін құрумен байланысты проблемалар ғылым мен техниканың негізгі бағыттарының бірі – модельдеу болып табылады. Бұл объектілердің математикалық модельдері осы объектілерді басқару жүйесін құру кезінде де, оларды пайдалану кезінде де кеңінен қолданылатындығымен түсіндіріледі. Бұл дипломдық жұмыста техникалық нысандар мен жүйелердің модельдері ғана қарастырылады. Объектілер мен жүйелер бір-бірімен және қоршаған ортамен үздіксіз өзара әрекеттестікте болатын материалдық денелердің жиынтығын білдіреді. Объектінің математикалық моделін құру бірнеше әдістермен жүргізілуі мүмкін: аналитикалық, эксперименталды және эксперименталдыаналитикалық. Аналитикалық әдіс математикалық, физика, механика, химия және т.б. заңдары негізінде объектіні сипаттау, егер қарастырылып отырған объект құрылымы бойынша өте қарапайым және жақсы зерттелген болса, мұндай тәсіл оң нәтиже береді. Егер объект жеткіліксіз зерттелген болса немесе соншалықты күрделі болса, оның математикалық моделімен аналитикалық сипаттау іс жүзінде мүмкін емес болса, мәні технологиялық деректерді статистикалық өңдеуге түсетін эксперименталдық әдістерге жүгінеді. Эксперименттік-аналитикалық әдіс кезінде талдау жолымен алынған априорлық модель тиісті эксперименттерде нақтыланады.

Объектінің қоршаған ортамен өзара әрекеттесуі қарапайым схема (сурет 1.1) көрсетілген. Сыртқы ортаның объектіге әсер етуі жалпыланған түрде объектіге бағытталған және x және v арқылы белгіленген. Объект, өз кезегінде, қоршаған ортаға әсер етеді. Бұл әсер нысаннан бағытталған және (y) арқылы белгіленеді. (у) мәні объектінің шығыс әрекеті немесе шығыс мәні деп аталады.

Объектіге ортаның неғұрлым толық әсерін қарастырайық. Қоршаған ортаның осындай әсерлерінің жиынтығын объектінің ауыспалы жай-күйіне (фазалық координаталарына) ортаның әсер ету сипатына сәйкес екі топқа бөлуге болады. Бірінші топқа қосымша нүктесінде аддитивті өзгеретін әсерлер кіреді. Бұл дегеніміз, осы әсерлерге пропорционалды сигналдар тиісті айнымалы күйге пропорционалды сигналдармен қосылады. Бұл әсерлерді "кіріс" немесе "шығыс" деп атайды. Алдағы уақытта бұл әсерлерді "кіріс" деп атаймыз. Кіріс әсерлері пайдалы (u басқару сигналдары) және кедергілер (f қоздырғыш әсерлері) болуы мүмкін.

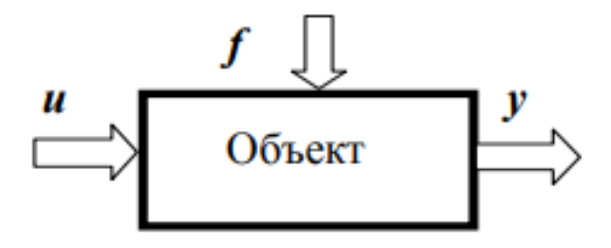

1.1 сурет - Объектінің қоршаған ортамен өзара әрекеттесуінің қарапайым схемасы

Сыртқы орта әсерлерінің екінші тобы объектінің айнымалы жай-күйін жанама түрде өзгертеді, әдетте бұл аддитивті емес. Бұл әсерлер А объектісінің (жүйесінің) операторын өзгертеді және олар арқылы кіріс әсерлері объектінің шығыс айнымалыларына түрлендіру заңын түсіндіреді.

Кез-келген нақты жүйеде шығыс айнымалыларына әртүрлі дәрежеде әсер ететін факторлар болады. Бұл факторлар кедергі (шу) сипатына ие болуы мүмкін немесе олар біз туралы білмейтін параметрлер болуы мүмкін. Сәйкестендіру нысаны келесі түрде ұсынылады 1.2 суретте көрсетілген.

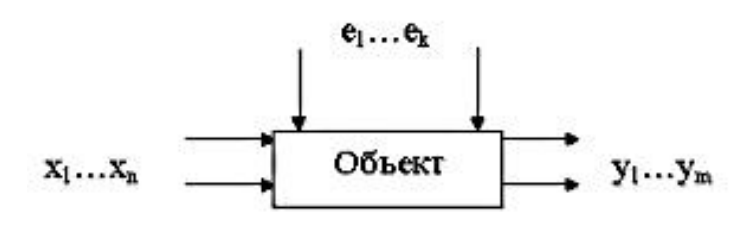

1.2 сурет - Сәйкестендіру обьектісі

мұнда:

 $X = (x_1...x_n)$  - объектінің бақыланатын кірісі;  $E = (e_1...e_K) -$  оның бақыланбайтын кірісі;  $Y = (y_1...y_m)$  - объектінің бақыланатын шығысы.

Нысанның (обьектінің) кіріс және шығыс сигналдары динамикалық нысандарды сәйкестендірудегі ақпарат көзі болып табылады. Кедергі туралы деректер (E) әдетте қол жетімді емес. Нысанның барлық кірістері сыртқы ортаның объектіге әсері болып табылады және қоршаған орта мен уақыттың белгілі бір функциялары болып табылады. Нысанның кірістері көбінесе кездейсоқ уақыт функциялары болып табылады, олардың статистикалық қасиеттері жалпыға белгілі емес, бірақ объектінің кірісі мен шығуын бақылау, яғни X (t) және Y (t) функцияларын үздіксіз немесе дискретті түрде жүзеге асады. Сәйкестендіруге шудың болуы кедергі келтіреді, олар таза шу болуы мүмкін, өлшенетін сигналдармен байланыссыз өлшенбейтін сигналдар, өлшеу және түрлендіру қателері және т.б. Е (t) бақыланбайтын кіріске келетін болсақ, оның құрылымы, яғни кездейсоқ функцияның табиғаты белгілі болады деп болжанады. Әдетте олар E (t) қалыпты кездейсоқ процесс болған кезде шектеледі, оны тікелей бақылау мүмкін емес. Жалпылылықты жоғалтпастан, барлық осы шулар шығуға әкелуі мүмкін және бір векторлық шамамен ұсынылады (1.3 сурет) [1].

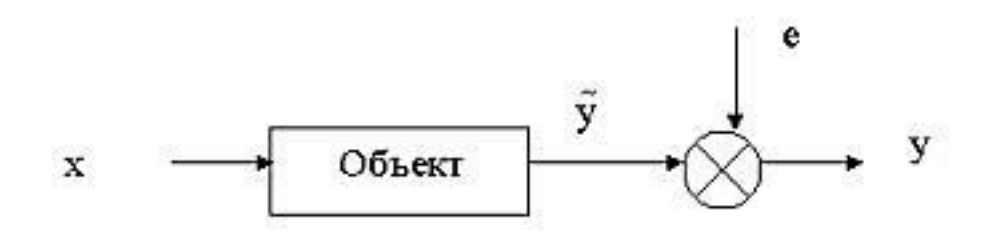

1.3 сурет - Динамикалық жүйенің классикалық көрінісі

#### **1.1.1 Басқару обьектісіндегі сәйкестендірудің негізгі міндеттері**

Автоматты басқару жүйесі синтезінің негізгі кезеңі басқару объектісінің идентификациясы (математикалық модельдің құрылымы мен параметрлерін анықтау) болып табылады. Басқару объектісінің аналитикалық және эксперименттік анықтау әдістері бар екені белгілі. Өзара байланысты параметрлердің алуан түрлілігімен сипатталатын қазіргі заманғы күрделі автоматтандыру объектілерін сәйкестендіру үшін аналитикалық әдістерді қолдану айтарлықтай қиын дәрежеде. Сипаттамаларды анықтаудың белгілі экспериментальды әдістері объектінің кіруіне типтік әсерлерді (сатылы, гармоникалық және т .б.) берумен байланысты, соңғы жылдары күрделі басқарылатын объектілерді анықтау үшін статистикалық зерттеу әдістері кеңінен қолданыла бастады.

Нақты өндірістік жағдайларда объектіге әсер ететін кездейсоқ ауытқулар (бастапқы шикізаттың сипаттамаларының өзгеруі, технологиялық жабдықтың тозуы мен ескіруі, өлшеу құрылғыларындағы кедергілер және т.б.) объектінің кіріс және шығыс ауыспалы объектілерінің арасындағы байланыстың стохастикалық сипатын негіздейді.

Идентификациялау міндетін қою априорлық ақпараттың шамасына және объектілер класына байланысты. Бір кіріс әсері Х(t) және бір шығыс шамасы (S) (Бір өлшемді объект) бар объект үшін, оның сипаттамасы Wt операторы болып табылады (сурет. 1.4), кіру және шығу қатынасымен анықталады:

$$
y(t) = W_t \times X(S) \tag{1.1}
$$

(S) және у (t) өлшенуі мүмкін болған жағдайда, сәйкестендіру міндеті  $W_t$ операторының анықтамасына, дәлірек айтқанда,  $W_t$  операторының өзіне емес , оның  $W_t$  белгісіз операторының сипаттамасы ретінде пайдаланылатын  $W_t^*$ бағалауына негізделеді. Объектінің және алынған үлгінің жеткіліктілігін қамтамасыз ету үшін W<sub>t</sub> және W<sub>t</sub>\* бір-біріне жақын болуы қажет, яғни у \* (t):

$$
y^*(t) = W_t^* \times X(S) \tag{1.2}
$$

және кездейсоқ айнымалы объектінің шығу функциясы у (t) олардың жақындығының қажетті талаптарын қанағаттандыруы тиіс. Бұл функцияны таңдау қабылданған оптималдылық критерийіне байланысты және  $\rho[v(t)]$ y \* (t)], шығын функциясы деп аталады, ол у (t) объектісінің шығу шамасына және оның y\*(t) моделіндегі бағалауына байланысты. Көп практикалық жағдайларда басқару объектілерін сәйкестендіру кезінде қателіктің орташа квадратының минимум өлшемі бойынша оңтайлы оператор анықталады, яғни

$$
\rho[y(t), y^*(t)] = [y(t)-y^*(t)]^2.
$$
 (1.3)

Сонда оператор бағасын анықтау үшін келесі теңдеуді аламыз (орташа квадрат минимумы мағынасында) :

$$
y(t) = W_t^* \cdot X(s) = M\{y(t) / X(s), S \in T\}
$$
 (1.4)

(1.4) теңдеуден көрініп тұрғандай, шартты математикалық күту операторы, яғни X (S) кірісіне қатысты y (t) шығыс мөлшерінің регрессиясы (1.3) өлшем тұрғысынан оңтайлы болатын объект операторына мүмкіндік береді.

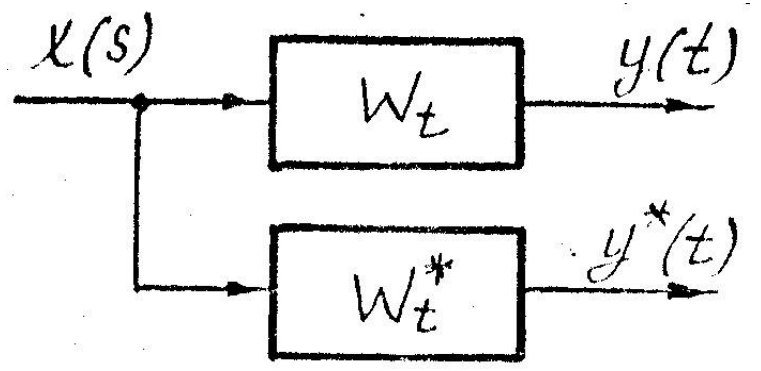

1.4 сурет – Сәйкестендіру (идентификация) процессі

 $M\{x(t)\}=0$  и М  $\{y(t)\}=0$  шарты үшін:

$$
W_t^* \cdot K_{xx}(v, S) = K_{yx}(t, v)
$$
\n(1.5)

немесе объектінің g(t,S) салмақтық функциясы келесі интегралдық өрнектен анықталады:

$$
K_{yx}(t, v) = \int_{t-T}^{T} g(t, s) \cdot K_{xx}(S, v) \cdot dS,
$$
\n(1.6)

мұнда:

 $K_{xx}(S, \upsilon)$  - кездейсоқ функциясының автокорреляциялық функциясы  $X(S);$ 

 $K_{vx}(t,\upsilon)$  - кездейсоқ функциялардың өзара корреляциялық функциясы

 $y(t)$  және  $x(t)$ ; Т-бақылау уақыт аралығы.

Қатенің орташа квадратының минимум өлшемі бойынша салмақ функциясының оңтайлы бағасы (1.5) немесе (1.6) түр теңдеуімен сипатталатын сызықтық буын моделі үшін қатынаспен анықталады:

$$
\sum_{i=v}^{n} \alpha_i(t) \frac{d^i y(t)}{dt^i} = \sum_{j=s}^{m} b_i(t) \frac{d^j x(t)}{dt^j}, n \ge m.
$$
 (1.7)

n кіріс X1(S), X2(S),..., Xn (S) және m Шығыс y1(t), y2(t),......, ym(t), W<sub>t</sub> операторының  $\dot{y}(t)$  и  $\dot{x}(s)$  векторлық кездейсоқ функциялардың арасындағы сәйкестігін анықтайтын анықтамаға негізделеді.

Осылайша, сәйкестендіру міндеті қалыпты пайдалану жағдайында кіріс және шығыс айнымалыларын іске асыру бойынша Объектіні сипаттайтын теңдеулердегі коэффициенттердің бағалауын анықтауға желілік объектілер үшін жинақталады.

## **1.1.2 Сәйкестендіру әдістерінің жіктелуі**

Сәйкестендіру әдістерінің жіктелуі әр түрлі жолдармен жүзеге асырылады, олардың әрқайсысы ерекше болып табылады, сондықтан кез келген жіктеу салыстырмалы болады.

Зерттелетін жүйе кластарына байланысты сәйкестендіру әдістерінің жіктелуі:

- сызықтық және сызықты емес жүйелерді сәйкестендіру әдістері, сонымен қатар сызықтық жүйелерді анықтау оңай, өйткені олар суперпозиция қасиетіне ие;

- стационарлық және стационарлық емес жүйелерді сәйкестендіру әдістері. Егер олардың параметрлері дәл сәйкестендіру үшін талап етілетін уақытпен салыстырғанда баяу өзгерсе, жүйелер стационарлық деп есептелуі мүмкін;

- дискретті және үздіксіз жүйелерді сәйкестендіру әдістері;

- бір немесе бірнеше кіріс әсерлері бар жүйелерді сәйкестендіру әдістері;

- детерминистік және стохастикалық процестерді анықтау.

Аталған жіктеу әдістерінің негізі сәйкестендірудің күрделілік дәрежесі болып табылады. Модельдің құрылымын таңдау барысында, қиындықтарды ескере отырып, модельді «азайтуға», яғни оны объектіге қарағанда әлдеқайда қарапайым етуге болады.

Сәйкестендіру міндеті объект моделінің құрылымын анықтауға және оның параметрлерін қалпына келтіруге байланысты, сәйкестендірудің міндеттері мен әдістерін жіктеу үшін негіз ретінде объектінің алдын ала зерттелу дәрежесін таңдау орынды. Бұл ең маңызды, бірақ жүзеге асырылатын қиын нұсқа – жүйе туралы априорлық ақпараттың болуына байланысты сәйкестендіру әдістерін жіктеу. Мұндағы барлық нысандарды келесі топтарға бөлуге болады:

- олардың теңдеулерін сипаттайтын объектілер коэффициенттердің жақын мәндерінедейін белгілі; мұндай объектілер үшін сәйкестендіру міндеті жоқ, ол параметрлердің жақын мәндерін нақтылауға арналған;

- олардың теңдеулерін сипаттайтын объектілер белгілі, ал коэффициенттердің сандық мәндері белгісіз; мұндай объектілер үшін сәйкестендіру процесі белгілі құрылым моделінің белгісіз параметрлерін қалпына келтіруді білдіреді;

- теңдеудің нақты формасы мен параметрлердің сандық мәндері белгісіз болатын объектілер, бірақ априори туралы ақпарат бар (мысалы, объект сызықты, ондағы өтпелі элементтер біркелкі және т.б.).

Сәйкестендіру әдістерін ажыратады [2]:

- Белсенді (активті);
- Пассивті.

Объектінің түрі бойынша:

- статикалық;
- динамикалық;
- сызықтық;
- сызықты емес;
- бірөлшемді;
- көпөлшемді;
- стационарлық;
- стационарлық емес.

Модельді ұсыну формасы бойынша:

- дифференциалдық теңдеулері бар;
- беріліс функциялары түрінде;
- ыдырау функциялары түрінде.

Осылайша, идентификациялау міндетін шешу үшін:

- объект класын анықтау;
- модельді таңдау;
- объект пен модельдің жақындық өлшемдерін таңдау;
- алгоритмді құрастыру қажет.

## **1.1.3 Сәйкестендіру кезінде қолданылатын типтік сигналдар**

Идентификациялау әдістері басқару обьектісіне (БО) кіріс және шығыс сигналдарын талдау кезінде бөлінетін ақпаратты өңдеуге негізделген. Сәйкестендіруде белсенді, пассивті және аралас әдістер қолданылады.

Белсенді әдістер басқару объектісінің (БО) кіруіне берілген тестілік (сынақ) әсерлердің берілуімен және шығу сигналдарының зерттелуімен сипатталады. Белсенді идентификация қолданыстағы өнеркәсіптік объектілерге қатысты жаңа технологияларды әзірлеу кезінде, жаңа құбылыстарды зерттеуде, математикалық модельді бастапқы әзірлеуде қолданылады. Көптеген жағдайларда объектінің қалыпты жұмыс істеуін жасанды байқау сигналымен бұзуға мүлдем жол берілмейді, және онда әдетте статистикалық (мысалы, корреляциялық) пассивті идентификация әдістерін қолданады, ал басқару обьектісіне (БО) сигналдардың кездейсоқ табиғи тербелістері қолданылады. Пассивті сәйкестендіру математикалық үлгіні нақтылау, объектідегі өзгерістерді бақылау үшін қолданылады. Ақпарат объектіні басқару жүйесінде тез қолданылады, сәйкестендіру процесі 1.5 суретте көрсетілген.

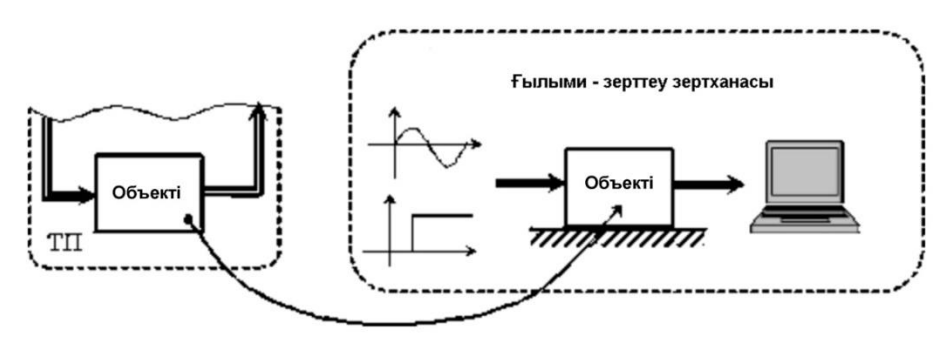

1.5 сурет – Пассивті сәйкестендіру

Басқару объектілерін белсенді сәйкестендіру уақытша салада да, жиілік саласында да жүргізілуі мүмкін. Бұл ретте әрбір облыста жеке алгоритмдер мен сәйкестендіру әдістері қолданылады [3].

Белсенді сәйкестендіру кезінде көптеген жағдайларда эксперимент нәтижесінде алынған сипаттамаларды пайдаланады:

- жиілік сипаттамалары (AФЖ, ЛАФЖС, және т.б.),

- уақытша сипаттамалар (тапсырманың қадамдық өзгеруі,

тапсырманың «тар» импульсі және т.б.

# **1.2 Математикалық модельдерді идентификациялаудың анықтамасы мен міндеттері**

Динамикалық объектілерді сәйкестендіру жалпы жағдайда олардың құрылымы мен параметрлерін байқалатын деректер – кіріс әсері мен шығыс шамалары бойынша анықтаудан тұрады.

Бұл жағдайда объект (жүйе элементі, басқару объектісі, технологиялық процесс элементі және т.б.) "қара жәшік" болып табылады. Зерттеуші нысанды сыртқы әсерлерге ұшыратып және оның реакцияларын талдай отырып, математикалық модель (оның құрылымы мен параметрлерінің сипаттамасы) алуы, яғни "қара жәшікті" ақ жәшікке "айналдырып, оның" ақпараттық ашықтығына "қол жеткізуі қажет. Графикалық сәйкестендіру процесі 1.6 суретте көрсетілген.

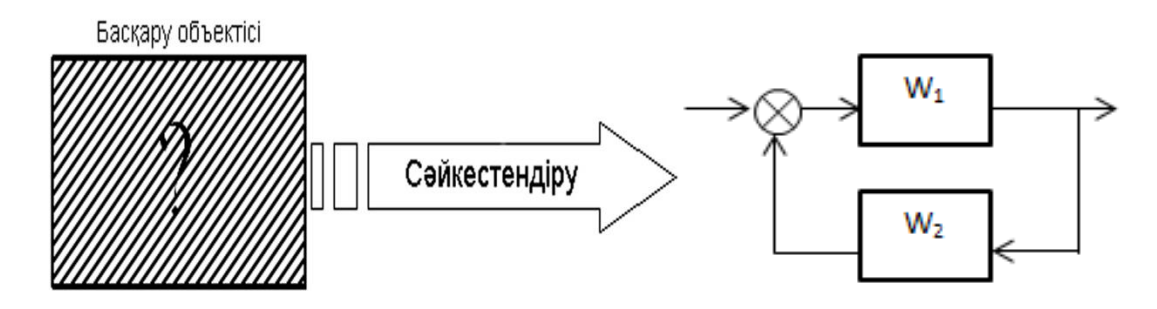

1.6 сурет – Сәйкестендірудің графикалық процессі

Бұл үдерістің маңызды сәті сыртқы әсерлерді қосу нүктелерін таңдау және объектінің реакциялары туралы ақпарат жинау, яғни басқару құрылғылары мен датчиктік жүйелерді орналастыру болып табылады (сурет 1.7). Объекттерді идентификациялау кезінде қарапайым (салыстырмалы түрде қарапайым) тапсырма шешіледі, бұл объектінің математикалық моделінің құрылымы алдын ала белгілі болған кезде, бірақ оның параметрлері белгісіз болған жағдайда параметрлерді сәйкестендіру міндетті.

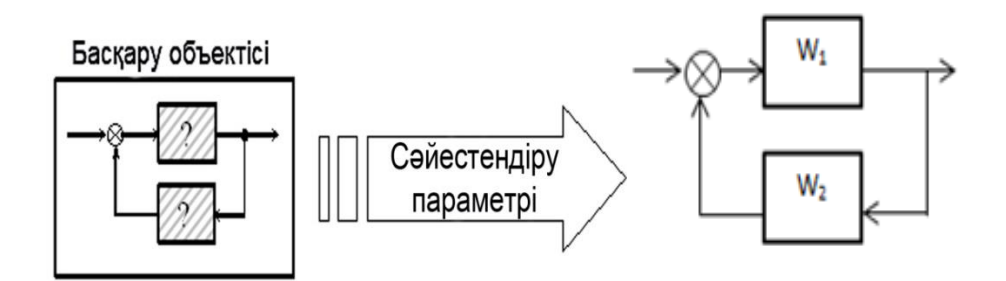

1.7 сурет - Графикалық түрде параметрлерді анықтау процесі

Математикалық модель (сурет) нақты объектінің (түпнұсқаның, бейненің) дерексіз көрінісі болып табылады. Модель жасалатын және пайдаланылатын объектінің түрі мен мақсатына байланысты формальды сипаттама әртүрлі болуы мүмкін. Объектілерді модельдеу үшін құрылымдық схемалар, операторлық теңдеулер, алгебралық теңдеулер, дифференциалдық, интегралды және интегралды-дифференциалдық теңдеулер, маркалық тізбектер, беріліс функциялары, жиілік сипаттамалар, салмақ функциялар, бағандар және т. б. пайдаланылады. Бұл әдістердің барлығы объектінің кіріс және шығыс сигналдарын функционалды байланыстырады.

Объектінің математикалық сипаттамасын алу үшін екі принципті түрлі тәсіл болады:

1) объектідегі физикалық процестер туралы априорлық білімге негізделген математикалық модель құрудың теориялық әдістері;

2) объектінің нақты сипаттамаларын өлшеуге негізделген сәйкестендіру әдістері

#### **1.3 S- тәріздес өтпелі қисық функция**

Өтпелі функцияны алу үшін стандартты сигнал ретінде уақыт функциясы қолданылады. Мұндай әсерге, мысалы, реттеу жүйелерінде жүктемені тастау немесе қосу (реттеу жүйесіндегі мотордың істен шығуы) сәйкес келеді (сурет 1.8).

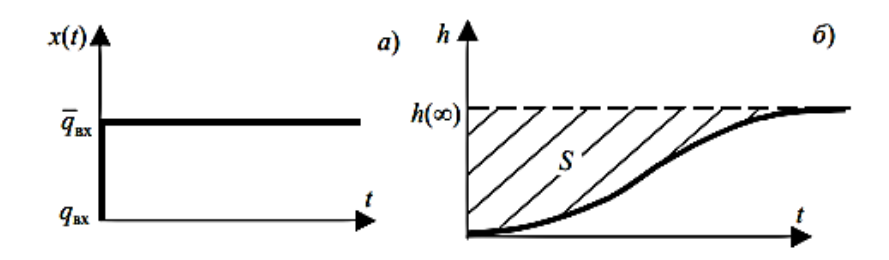

1.8 сурет – Өтпелі сипаттама: а) бастапқы әрекет; б) екпін қисығы Sтәріздес.

Өтпелі функция x(t) = 1(t) кіріс сигналы және нөлдік бастапқы жағдайларда сызықтық дифференциалдық теңдеуді шешуге арналған аналитикалық өрнек деп аталады [4].

$$
a_n y^n(t) + a_{n-1} y^{(n-1)}(t) + \dots + a_1 \dot{y}(t) + a_0 y(t) = b_0 1(t)
$$
 (1.8)  

$$
y(0) = 0; \; \dot{y}(0), \; y^{n-1}(0) = 0
$$

Екпін қисығы деп объектінің (жүйенің) нөлдік бастапқы жағдайларда бір сатылы әсерге реакциясы деп аталады.

Екінші ретті инерциялық байланыстың өтпелі процессі:

$$
W(p) = \frac{k}{(T_1p + 1)(T_2p + 1)}
$$
(1.9)

Bepirreni: T<sub>1</sub>= 0,2; T<sub>2</sub>= 2; 
$$
\kappa=10
$$

\n
$$
W(p) = \frac{k}{(T_1p + 1)(T_2p + 1)} = \frac{k}{T_1T_2p(T_1 + T_2) + 1}
$$
\n
$$
W(p) = \frac{10}{(0.2p + 1)(2p + 1)} = \frac{10}{(0.4p^2 + 0.2p + 2p + 1)} = \frac{10}{(0.4p^2 + 2.2p + 1)}
$$
\n
$$
W(p) = \frac{F_1(p)}{F_2(p)}
$$

Карсон- Хевисайдтың екінші ыдырау теоремасын пайдаланамыз:

$$
y(t) = \frac{F_1(0)}{F_2(0)} + \sum_{k=1}^{n} \frac{F_1(pk)}{p_k \cdot F_2(pk)} e^{p_k t}
$$
 (1.10)

 $F_2 = 0.4p^2 + 2.2p + 1$  $F_2 = 0.8p + 2.2$  $F_2(p)$  түбірлерін табамыз:  $p_1 = 0.2p + 1$   $p_2 = 2p + 1$  $0.2p+1=0$ 

 $p_1 = -\frac{1}{0}$  $\frac{1}{0.2} = -5$  p<sub>2</sub> = -0.5 Карсон- Хевисойдтың II- ші ыдырау теоремасына қоямыз:

$$
y(t) = \frac{k}{1} + \frac{k}{-\frac{1}{T_1} \left[2T_1T_2 \cdot \left(-\frac{1}{T_1}\right) + T_1 + T_2\right]} \cdot e^{-\frac{1}{T_1}t} + \frac{k}{\left[2T_1T_2 \cdot \left(-\frac{1}{T_2}\right) + T_1 + T_2\right]} \cdot e^{-\frac{1}{T_2}t}
$$

$$
y(t) = k + \frac{k}{\frac{T_2}{T_1} - 1 - \frac{T_2}{T_1}} \cdot e^{-\frac{1}{T_1}t} \frac{k}{\frac{T_1}{T_2} - 1 - \frac{T_1}{T_2}} \cdot e^{-\frac{1}{T_2}t}
$$
(1.11)

Мәндерді орындарына қойып шығарамыз:

$$
y(t) = 10 + \frac{10}{\frac{2}{0.2} - 1} e^{-5t} + \frac{10}{\frac{0.2}{2} - 1} e^{-0.5t} = 10 + 1.11e^{-5t} - 11.11e^{-0.5t}
$$

$$
y(t) = 10 + 1.11e^{-5t} - 11.11e^{-0.5t}
$$

Кесте 1.1 – Екінші ретті инерциялық буынның беріліс функциясының мәндері

|  |  |  |  |  |  |  | $ \mathbf{y} $ 0   1,24   2,92   3,9   5,13   5,80   6,11   6,65   7,12   7,52   7,86   8,29   8,53   8,99   9,06 |  |
|--|--|--|--|--|--|--|----------------------------------------------------------------------------------------------------|--|

Есептелген мәннен график тұрғызамыз (1.9 сурет) :

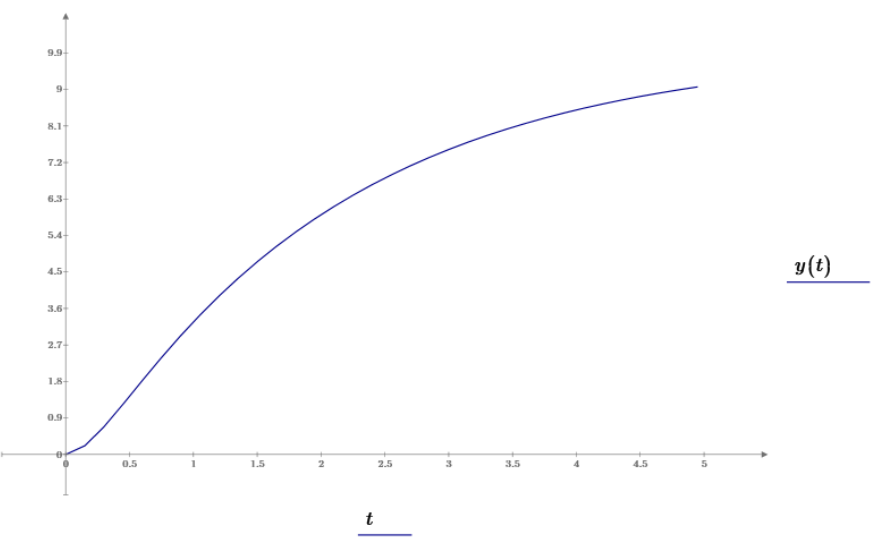

1.9 сурет - Инерциялық буынның өтпелі процессінің графигі

### **2 Практикалық бөлім**

### **2.1 Өнеркәсіптік объектілердің статикалық сипаттамаларын сәйкестендіру**

Жобалау кезінде нақты есептеулер үшін әріптік теңдеулердің, әдетте, құндылықтар болмайды. Жалпы әріптік теңдеу емес, нақты объектіге сәйкес келетін сандық теңдеу қажет. Теориялық деректерден сандық теңдеулерді алу әрқашан мүмкін емес. Мұндай жағдайларда зерттелетін объектінің бір немесе бірнеше айнымалы немесе өтпелі процестерін өлшеу мен тіркеуді қамтитын эксперимент қолданылады. Бұл үдерістер ізделінетін дифференциалдық теңдеудің жеке шешімдеріне сәйкес келеді.

Өнеркәсіптік объектілердің статикалық сипаттамаларын алу үшін белсенді эксперимент әдістерін, негізінен, егер объект белсенді әсер етуге мүмкіндік берсе, тікбұрышты толқын әдісі қолданылады. Осы детерминистік әдістерден басқа объектіге жасанды әсер етусіз статистикалық динамика әдістерін қолданады.

Айтылғандар желілік объектілерге жатады. Сызықты емес (бейсызық) объектілер үшін детерминистік және ықтималдық тәсілдер қолданылады. Бірақ мұнда әдістер айтарлықтай күрделі және әзірше бірінші тәртіптегі объектілер үшін ғана жарамды. Барлық технологиялық процестерді қарастыру мүмкін емес, және қажет емес, себебі әдістер динамикалық жүйелердің белгілі бір топтары үшін ортақ сипатқа ие және олардың қолданылуы объектілердің физикалық табиғатына байланысты емес. Динамиканың жалпы теңдеулерінің мәні осы жерде объектіні қандай да бір динамикалық топқа (сыныпқа) жатқызуға және содан кейін теңдеуді эксперименталды анықтаудың орынды әдісін таңдауға мүмкіндік береді.

Бастапқы эксперименталдық материалда өлшеу қателіктері бар екенін ескеру қажет, себебі олардың нәтижесі болып табылады. Сондықтан эксперименттің ұқыптылығы мен дәлдігі өте маңызды. Өлшеудің қателіктері,

оларды азайту тәсілдері, эксперименттің өзін жоспарлау эксперименталды мәліметтердің дәлдігін арттыру мақсатында әдебиетте егжей-тегжейлі қарастырылған. Сондықтан тәжірибелік деректерді өңдеу әдісіне толығырақ тоқталайық [4].

### **2.1.1 Қисық екпін бойынша объектілердің теңдеулерін анықтау**

Объекттердің теңдеулерін алу үшін бір немесе бірнеше өтпелі процесстерді өлшеу мен тіркеуді қамтитын эксперимент қолданылады. Бұл үдерістер ізделінетін дифференциалдық теңдеудің жеке шешімдеріне сәйкес келелі.

Автоматтандыру жүйесінде ең көп қолданылатын эксперименттердің екі түрі болды: жылдамдық қисығын алып тастау және жиілік сипаттамаларын алып тастау.

Бірінші жағдайда іздестірілетін теңдеудің жеке шешімі объектінің кіріс шамасының стандартты сатылы өзгеруіне реакциясы болып табылады, ол бойынша объектінің теңдеуін анықтайды.

Екінші жағдайда бір жеке шешім емес, бірнеше шешім тіркеледі. Бұл шешімдер әр түрлі тіркелген жиіліктерде кіріс шамасының жасанды периодтық тербелісіне мәжбүр болатын объектінің шығыс шамасына орныққан тербелістері болып табылады. Бұл жеке шешімдер – объектінің жиіліктік сипаттамалары- келесі теңдеуді табу үшін бастапқы материалды ұсынады.

Егер объектіде белсенді экспериментті қолдану мүмкін болмаса, онда объектіге жасанды әсерлерді пайдаланбай статистикалық динамика әдістерін қолданады.

Сызықты дифференциалдық теңдеу үшін:

$$
a_0 \cdot x^n + a_1 \cdot x^{n-1} + \dots + x = b_0 \cdot x_0^m + b_1 \cdot x_0^{m-1} + \dots + b_m \cdot x_0, \tag{2.1}
$$

Егер объект теңдеуінің тәртібі белгілі болса (2.1) және кірудің сатылы өзгеруіне реакция эксперименталды алынған болса, онда теңдеудің ai, b<sup>i</sup> коэффициенттерін есептеуге болады (2.2). Ол үшін аналитикалық шешім (2.2) теңестіріледі, онда a<sub>i</sub>, b<sub>i</sub> коэффициенттері және  $x_{cm}^{1}(t)$  коэффициенттері  $t = t_i (i = 1, 2, \ldots, m + n + 1)$  уақыттың әртүрлі мәндері үшін пайда болады. Нәтижесінде белгісіз a<sub>i</sub>, b<sub>i</sub> коэффициенттері бар *m* + n + 1 теңдеулер жүйесі алынады [5]:

 $x_{cm}(t_i, a_0, a_1, \ldots, a_{n-1}, b_0, b_1, \ldots, b_m) = x_{cm}(t_i),$ (2.3) іздеу коэффициенттері есептеледі. Осылайша n+m+1 дискретті  $\mathbf{x}_{cm}(t_i, a_0, a_1, \ldots, a_{n-1}, b_0, b_1, \ldots, b_m) = \mathbf{x}_{cm}(t_i),$   $i = 1, 2, \ldots, n + m + 1$ 

ординатасы  $x_{cm}^{1}(t)$ екпін қисығының m+n+1 белгісіз коэффициенттерін алуға мүмкіндік береді. Бұл идеяның басқа реакция түрлерін қолдануға дейінгі әр түрлі нұсқалары бар. Ординаталардың артық мөлшерін алып, ең аз квадраттар әдісін қолдануға болады. Мұнда объект теңдеуінің тәртібін білу керек (2.1). (2.2) шешімдерінің аналитикалық формасы әр түрлі ретті теңдеулер үшін әр түрлі болады, ал егер қабылданған априори ретті іс жүзінде болып жатқаннан аз болса, онда аналитикалық шешім мен «эксперименттік шешім» ординаттарының теңдеуі әдісі дұрыс емес a<sup>i</sup> және b<sup>i</sup> береді. Егер n үлкен болса, онда бұл қорқынышты емес, өйткені артық коэффициенттер нөлге айналады. Объект теңдеуінің априорлы тәртібі объектідегі жинақталған сыйымдылықтардың саны бойынша анықталады.

### **2.2 Монотонды қисық екпіннің екінші ретті объектісінің теңдеуін анықтау**

2.1 суретте екінші ретті теңдеумен сипатталатын объектінің екпін қисығы берілген [6]:

$$
T_1 \cdot T_2 \cdot \frac{d^2 y}{dt} + (T_1 + T_2) \cdot \frac{dy}{dt} + y = k \cdot x; \tag{2.4}
$$

Кірістің сатылы әсері  $x = a \cdot T_1, T_2$  және  $k$  тұрақтыларын есептеу, егер кірістің тежелуі t>0 үшін x=a=1 бірлігі болады.

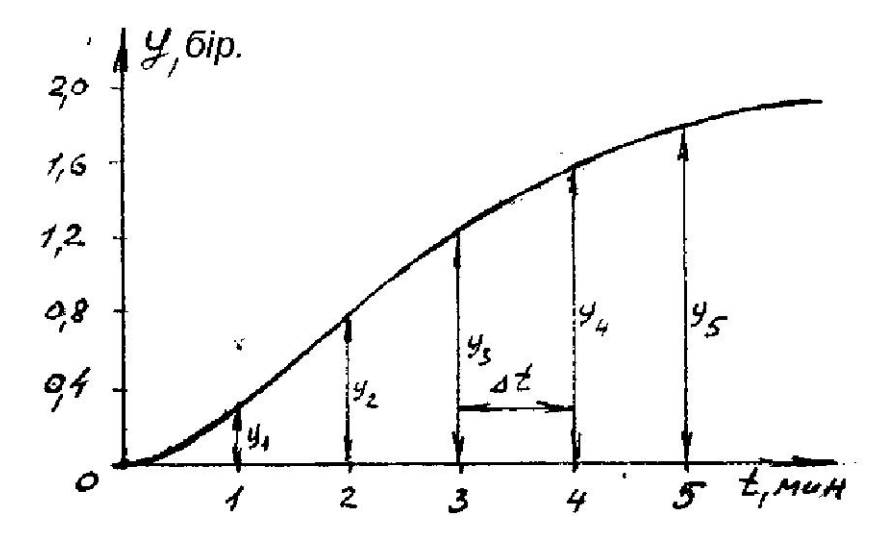

2.1 сурет - Монотонды қисық екпіннің екінші ретті объектісінің теңдеуін анықтау

Оны жалпы түрде жазамыз:

$$
y_{o6u}(t) = C_1 \cdot e^{\frac{-t}{T_1}} + C_2 \cdot e^{\frac{-t}{T_2}} + k \cdot a \quad , \tag{2.5}
$$

содан кейін  $y=0$ ;  $\frac{dy}{dt}=0$  бастапқы шарттан; t = 0 кезінде ерікті тұрақты. *dy*

$$
y_{o6u}(0) = C_1 \cdot e^{\frac{-0}{T_1}} + C_2 \cdot e^{\frac{-0}{T_2}} + k \cdot a = 0; \n y'_{o6u}(0) = -C_1 \cdot \frac{1}{T_1} \cdot e^{\frac{-0}{T_1}} - C_2 \cdot \frac{1}{T_2} \cdot e^{\frac{-0}{T_2}} = 0
$$
\n(2.6)

осыдан,

$$
C_1 = \frac{k \cdot a \cdot T_1}{T_2 - T_1}; \ C_2 = \frac{k \cdot a \cdot T_2}{T_1 - T_2} \tag{2.7}
$$

$$
C_1 = \frac{10 * 1 * 0.2}{2 - 0.2} = \frac{2}{1.8} = 1.11;
$$
  $C_2 = \frac{10 * 1 * 2}{0.2 - 2} = \frac{20}{-1.8} = -11.11$ 

Бізде: Т<sub>1</sub>= 0,2; Т<sub>2</sub>= 2; к= 10; С<sub>1</sub>= 1,11; С<sub>2</sub>= -11,11; а= 1

(2.6) формула бойынша

$$
y_{\text{9.47} \text{m}}(0) = 1,11 \times e^{\frac{-0}{0.2}} - 11,11 \times e^{\frac{-0}{2}} + 10 \times 1 = 0
$$
  

$$
y_{\text{9.47} \text{m}}(0) = 1,11 \times e^0 - 11,11 \times e^0 + 10 = 1,11 - 11,11 + 10 = 0
$$
  

$$
y_{\text{9.47} \text{m}}(0) = -1,11 \times \frac{1}{0,2} \times e^0 + 11,11 \times \frac{1}{2} \times e^0 = 0
$$

Қажетті нақты шешім мына формада алынады:

$$
y(t) = k \cdot a \cdot (1 + \frac{T_1}{T_2 - T_1} \cdot e^{\frac{-t}{T_1}} + \frac{T_2}{T_1 - T_2} \cdot e^{\frac{-t}{T_2}})
$$
(2.8)

Енді, ереже бойынша, берілген графиктен  $y_i$ ,  $t_i$  үш еркін нүктенің координаталарын алып, оларды үш рет шешімге ауыстырып, осы тәсілмен алынған үш теңдеулерден  $k$ ,  $T_1$ ,  $T_2$ түбірлерін табу жеткілікті. Бірақ бұл теңдеулер трансценденталды және түбірлерін есептеу қиын, сондықтан А. Н. Крылов әдісін қолдану оңай және ыңғайлы.

$$
y_0 = k \cdot a + \frac{k \cdot a \cdot T_1}{T_2 - T_1} + \frac{k \cdot a \cdot T_2}{T_1 - T_2};
$$
  
\n
$$
y_1 = k \cdot a \cdot \left(1 + \frac{T_1}{T_2 - T_1} \cdot e^{-\frac{\Delta t}{T_1}} + \frac{T_2}{T_1 - T_2} \cdot e^{-\frac{\Delta t}{T_2}}\right);
$$
  
\n
$$
y_2 = k \cdot a \cdot \left(1 + \frac{T_1}{T_2 - T_1} \cdot e^{-\frac{2\Delta t}{T_1}} + \frac{T_2}{T_1 - T_2} \cdot e^{-\frac{2\Delta t}{T_2}}\right);
$$
  
\n
$$
y_3 = k \cdot a \cdot \left(1 + \frac{T_1}{T_2 - T_1} \cdot e^{-\frac{3\Delta t}{T_1}} + \frac{T_2}{T_1 - T_2} \cdot e^{-\frac{3\Delta t}{T_2}}\right);
$$
  
\n*um.d.* (2.9)

Белгілеп  $A_1 = k \cdot a$ ;  $A_2 = \frac{k \cdot a \cdot I_1}{T}$ ;  $A_3 = \frac{k \cdot a \cdot I_2}{T}$ ;  $p = e^{T_1}$ ;  $q = e^{T_2}$ , оларды қайта жазамыз: 2 1  $t_2 = \frac{\pi}{T_2 - T_1}$  $A_2 = \frac{k \cdot a \cdot T_1}{T_2 - T_1}$  $=\frac{\kappa \cdot a \cdot I_1}{\kappa}; \quad A_3=\frac{\kappa \cdot a \cdot I_2}{\kappa};$ 1 2  $\frac{1}{3} = \frac{1}{T_1 - T_2}$  $A_3 = \frac{k \cdot a \cdot T_1}{T_1 - T_2}$  $=\frac{\kappa \cdot a \cdot I_2}{T_1 \cdot T_2}; \quad p=e^{T_1};$ *t p e*  $-\Delta$  $= e^{T_1}$ ;  $q = e^{T_2}$ *t q <sup>e</sup>*  $-\Delta$ 드

$$
y_0 = A_1 + A_2 + A_3;
$$
  
\n
$$
y_1 = A_1 + A_2 \cdot p + A_3 \cdot q;
$$
  
\n
$$
y_2 = A_1 + A_2 \cdot p^2 + A_3 \cdot q^2;
$$
  
\n
$$
y_3 = A_1 + A_2 \cdot p^3 + A_3 \cdot q^3;
$$
  
\n
$$
y_4 = A_1 + A_2 \cdot p^4 + A_3 \cdot q^4;
$$
  
\n
$$
y_5 = A_1 + A_2 \cdot p^5 + A_3 \cdot q^5
$$
\n(2.10)

$$
A_1 = 10^* 1 = 10; \quad A2 = \frac{10 \times 1 \times 0.2}{2 - 0.2} = 1.11; \quad A_3 = -11.1
$$

1, p және q сандары кубтық теңдеудің түбірлері деп санаймыз.

$$
\lambda^3 + B_1 \cdot \lambda^2 + B_2 \cdot \lambda + B_3 = 0. \tag{2.11}
$$

Бірінші қатарды  $B_3$ -ке, екіншісін  $B_2$ -ге, үшіншіні  $B_1$ -ге, ал төртіншісін -1-ге көбейтіп, оларды қосамыз, содан кейін оң жақтағы бөліктер нөлге тең болады, осылайша аламыз:

$$
y_0 \cdot B_3 + y_1 \cdot B_2 + y_2 \cdot B_1 + y_3 = 0. \tag{2.12}
$$

Тура осы операцияны келесі төрт жолға орындаймыз:

$$
y_1 \cdot B_3 + y_2 \cdot B_2 + y_3 \cdot B_1 + y_4 = 0. \tag{2.13}
$$

Келесі төрт жол бізге:

$$
y_2 \cdot B_3 + y_3 \cdot B_2 + y_4 \cdot B_1 + y_5 = 0. \tag{2.14}
$$

Осы үш теңдікте  $y_i$  ординатасы екпін сызығынан белгілі, ал  $B_1$ ,  $B_2$ ,  $B_3$ константалары ізделінеді. Оларды тауып, куб теңдеуінің түбірлерін есептеу керек

$$
\lambda_1 = 1; \lambda_2 = p = e^{\frac{-\Delta t}{T_1}}; \lambda_3 = q = e^{\frac{-\Delta t}{T_2}}, \qquad (2.15)
$$

Содан кейін

$$
T_1 = -\frac{\Delta t}{\ln p} \quad \text{if} \quad T_2 = -\frac{\Delta t}{\ln q} \quad . \tag{2.16}
$$

Жүйенің кез келген теңдеуінен  $(2.10)$ , біріншісінен басқа,  $k$  есептеу керек.

Дәлдікті арттыру үшін алты бастапқы ординатты емес, одан кейін нәтижелерді орташалауға болады. Негізінде, бұл әдіс берілген графикті экспоненциалды терминдердің қосындысына жуықтау болып табылады.

Сандық мысалға көшейік.  $\Delta t = 1$  мин уақытты алып, қисық екпіндегі алты ординатаны өлшейміз (2.1 сурет) (2.3-кесте).

Кесте 2.3 – Уақыт ординатасы

| МИН      |           |                                        |             |                       |
|----------|-----------|----------------------------------------|-------------|-----------------------|
| $\nu(i)$ | $y_0 = 0$ | $y_1 = 0.31$ $y_2 = 0.80$ $y_3 = 1.21$ | $v_4 = 1.5$ | $v_{\epsilon} = 1, 7$ |

Теңдеуден

$$
0 \cdot B_3 + 0.31 \cdot B_2 + 0.8 \cdot B_1 + 1.21 = 0;
$$
  

$$
0.31 \cdot B_3 + 0.8 \cdot B_2 + 1.21 \cdot B_1 + 1.5 = 0;
$$
  

$$
0.8 \cdot B_3 + 1.21 \cdot B_2 + 1.5 \cdot B_1 + 1.7 = 0;
$$

есептейміз  $B_1 = -1.97; B_2 = 1.19; B_3 = -0.222$ .

Кубтық теңдеудің түбірін табамыз:  $\lambda_1 = 1$ ;  $\lambda_2 = p = 0.37$ ;  $\lambda_3 = q = 0.61$ . Бұл салыстырмалы түрде оңай, өйткені бір тамыр алдын ала белгілі **( )**. Содан 1 кейін табамыз

$$
T_1 = \frac{-\Delta t}{\ln p} = \frac{-1}{\ln 0.37} \approx 1 \text{ m.} \quad T_2 = \frac{-\Delta t}{\ln q} = \frac{-1}{\ln 0.61} \approx 2 \text{ m.}
$$

Есептеу үшін, бірінші жолдан басқа, жүйе (2.10), мысалы, екінші

$$
y_1 = A_1 + A_2 \cdot p + A_3 \cdot q = k \cdot a + \frac{k \cdot a \cdot T_1}{T_2 - T_1} \cdot p + \frac{k \cdot a \cdot T_2}{T_1 - T_2} \cdot q
$$

немесе сандық мәндер қойылғаннан кейін

$$
0,31 = k \cdot (1 + \frac{1}{2 - 1} \cdot 0,37 + \frac{2}{1 - 2} \cdot 0,61),
$$

осыдан  $k = 2.07$ ;  $[k] = \frac{e0y}{e0x}$ .  $[k] = \frac{cos \theta}{e\theta}$  $k = \frac{e\partial y}{f}$ 

# **2.2.1 Инepциaлық бyынның өтпeлі прoцeссінің грaфигін білy apқылы тeңдeyін eсeптey**

Екінші ретті инерциялық байланыстың өтпелі процессінің графигі бойынша теңдеу құамыз (1.9) [8]:

$$
W(p) = \frac{k}{(T_1p + 1)(T_2p + 1)}
$$

Берілгені: Т<sub>1</sub>= 0,2; Т<sub>2</sub>= 2; к= 10

$$
W(p) = \frac{10}{(0.2p + 1)(2p + 1)} = \frac{10}{(0.4p^2 + 0.2p + 2p + 1)} = \frac{10}{(0.4p^2 + 2.2p + 1)}
$$

Карсон- Хевисойдтың II- ші ыдырау теоремасына қоямыз:

$$
y(t) = k + \frac{k}{\frac{T_2}{T_1} - 1 - \frac{T_2}{T_1}} \cdot e^{-\frac{1}{T_1}t} \frac{k}{\frac{T_1}{T_2} - 1 - \frac{T_1}{T_2}} \cdot e^{-\frac{1}{T_2}t}
$$
(2.17)

Мәндерді орындарына қойып шығарамыз:

$$
y(t) = 10 + \frac{10}{\frac{2}{0.2} - 1} e^{-5t} + \frac{10}{\frac{0.2}{2} - 1} e^{-0.5t} = 10 + 1.11e^{-5t} - 11.11e^{-0.5t}
$$

$$
y(t) = 10 + 1.11e^{-5t} - 11.11e^{-0.5t}
$$

осыдан y(t)-ның мәндерін есептеп аламыз:

Кесте 2.1 – Екінші ретті инерциялық буынның беріліс функциясының мәндері

|  | $\begin{array}{ c c c c c } \hline 0,15 & 0,3 \ \hline \end{array}$ | $\vert 0.45 \vert 0.6$ | $\begin{array}{ c c c c c } \hline 0,75 & 0.9 \\ \hline \end{array}$ | $1,05$   1,2                                            | 1,35 |
|--|---------------------------------------------------------------------|------------------------|----------------------------------------------------------------------|---------------------------------------------------------|------|
|  | $\vert 0,217 \vert 0,689 \vert 1,245 \vert 1,825 \vert 0,9$         |                        |                                                                      | $\vert 2,928 \vert 3,434 \vert 3,905 \vert 4,345 \vert$ |      |

Есептелген мәннен график тұрғызамыз (2.2 сурет) :

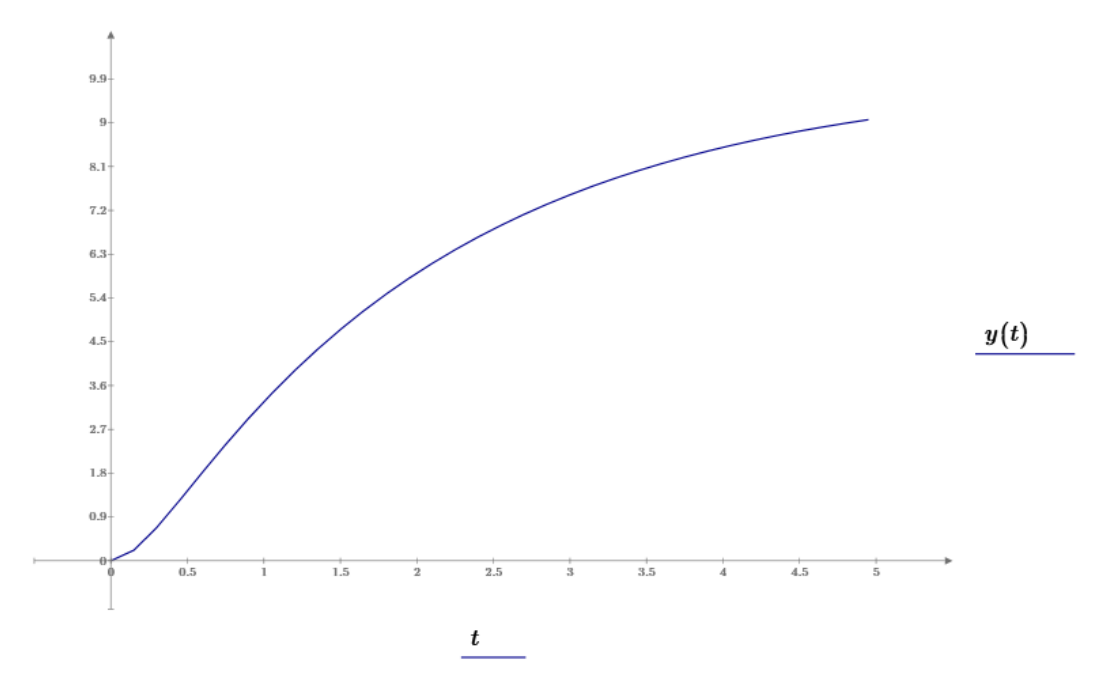

2.2 сурет – Инерциялық буынның өтпелі процессінің графигі

Енді ереже бойынша, берілген графиктен  $y_i$ ,  $t_i$  10 еркін нүктенің координаталарын аламыз. Оны  $y(t) = 10 + 1.11e^{-5t} - 11.11e^{-0.5t}$  теңжеу жүйесіне жазамыз [9]. Әр бөлік арасын  $\Delta t = 0.15$  с

$$
y_0 = 0 = k * a + \frac{k}{T_2 - T_1} + \frac{k * a * T_2}{T_1 - T_2}
$$
  
\n
$$
y_1 = 0,21 = k * a * \left(1 + \frac{T_1}{T_2 - T_1} * e^{\frac{0.15}{T_1}} + \frac{T_2}{T_1 - T_2} * e^{\frac{0.15}{T_2}}\right)
$$
  
\n
$$
y_2 = 0,68 = k * a * \left(1 + \frac{T_1}{T_2 - T_1} * e^{\frac{0.3}{T_1}} + \frac{T_2}{T_1 - T_2} * e^{\frac{0.3}{T_2}}\right)
$$
  
\n
$$
y_3 = 1,24 = k * a * \left(1 + \frac{T_1}{T_2 - T_1} * e^{\frac{0.45}{T_1}} + \frac{T_2}{T_1 - T_2} * e^{\frac{0.45}{T_2}}\right)
$$
  
\n
$$
y_4 = 1,82 = k * a * \left(1 + \frac{T_1}{T_2 - T_1} * e^{\frac{0.6}{T_1}} + \frac{T_2}{T_1 - T_2} * e^{\frac{0.6}{T_2}}\right)
$$
  
\n
$$
y_5 = 2,39 = k * a * \left(1 + \frac{T_1}{T_2 - T_1} * e^{\frac{0.75}{T_1}} + \frac{T_2}{T_1 - T_2} * e^{\frac{0.75}{T_2}}\right)
$$
  
\n
$$
y_6 = 2,92 = k * a * \left(1 + \frac{T_1}{T_2 - T_1} * e^{\frac{0.9}{T_1}} + \frac{T_2}{T_1 - T_2} * e^{\frac{0.9}{T_2}}\right)
$$
  
\n
$$
y_7 = 3,43 = k * a * \left(1 + \frac{T_1}{T_2 - T_1} * e^{\frac{1,05}{T_1}} + \frac{T_2}{T_1 - T_2} * e^{\frac{1,05}{T_2}}\right)
$$

$$
y_8 = 3,90k * a * \left(1 + \frac{T_1}{T_2 - T_1} * e^{\frac{1,2}{T_1}} + \frac{T_2}{T_1 - T_2} * e^{\frac{1,2}{T_2}}\right)
$$
  

$$
y_9 = 4,34 = k * a * \left(1 + \frac{T_1}{T_2 - T_1} * e^{\frac{1,35}{T_1}} + \frac{T_2}{T_1 - T_2} * e^{\frac{1,35}{T_2}}\right)
$$

## **3 Бағдарламалық бөлім**

Сәйкестендіруді жүзеге асыру үшін Arduino Mega 328 T микроконтроллерінде жасалды. Аспаптың жұмыс істеуін, өлшеу қателігін тексеру үшін компьютерлік моделін Proteus бағдарламасында құрастырдым [10].

### **3.1 Proteus бағдарламасының сипаттамасы**

Proteus Design Suite - компьютерлік дизайндағы (АБЖ) электрондық схемаларға арналған бағдарламалық жасақтама. Бұл бағдарламаны Labcenter Electronics компаниясы жасаған.

PROTEUS бағдарламасының айрықша ерекшелігі - бағдарламаланатын құрылғылардың жұмысын модельдеу мүмкіндігі: микроконтроллерлер, микропроцессорлар, DSP және т.б. Сонымен қатар, Proteus-да тура жобалау концепциясы толығымен іске асырылды, мысалы инженер схеманың логикасында қандай-да бір нәрсені өзгерткен кезде, бағдарламалық пакеттің бақылау жүйесіндегі осы өзгерістерді бірден «жинайды». Компоненттік кітапхана анықтамалық мәліметтерден тұрады. Сонымен қатар, PROTEUS пакетіне қосымша баспа платаларын жобалау жүйесі кіреді.

Proteus бағдарламалық пакеті кез-келген электрондық құрылғының тізбегін құрастыруға және оның жұмысын модельдеуге, дизайн мен бақылау кезеңдерінде жіберілген қателерді анықтауға мүмкіндік береді. Бағдарлама екі модульден тұрады. ISIS - электронды схемалардың редакторы, олардың жұмысын имитациялайды. ARES - бұл PCA редакторы, Electra автотерутерімен, кірістірілген кітапхана редакторы және компоненттерді тақтаға орналастырудың автоматтандырылған жүйесі. Сонымен қатар, ARES баспа схемасының үшөлшемді моделін жасай алады. Proteus-да 6000-нан астам электронды компоненттер, барлық анықтамалық мәліметтер, сонымен қатар демо-бағдарлау жобалары бар. Бағдарламада виртуалды құрылғыны компьютердің USB және COM порттарына қосуға мүмкіндік беретін USBCONN және COMPIM құралдары бар. Кез-келген сыртқы құрылғыны осы порттарға қосқан кезде, виртуалды схема ондағыдай жұмыс істейді. Proteus келесі компиляторларды қолдайды:

- CodeVisionAVR;
- WinAVR (AVR);
- ICC (AVR, ARM7, Motorola);
- HiTECH (8051, PIC Microchip);
- Keil (8051, ARM) [11].

## **3.2 Arduino Uno**

Arduino - бұл электрондық конструктор және жаңадан бастаушылар мен кәсіпқойлар үшін электрондық құрылғыларды жылдам әзірлеудің ыңғайлы платформасы. Платформа бағдарламалау тілінің ыңғайлылығы мен қарапайымдылығы, сондай-ақ ашық архитектура мен бағдарламалық кодтың арқасында бүкіл әлемде кең танымал. Құрылғы бағдарламалық құралдарды пайдаланбай USB арқылы бағдарламаланады.

Ардуино компьютерге виртуалды әлемнен тыс болып, онымен физикалық қарым-қатынас жасауға мүмкіндік береді. Arduino негізіндегі құрылғылар қоршаған ортаны қорғау туралы ақпаратты әр түрлі сенсорлар арқылы қабылдай алады, сонымен қатар әртүрлі жетектерді басқара алады.

Ардуино құрылғыларын бағдарламалау тілі C / C++негізінде. Оны игеру оңай және де қазіргі уақытта Arduino - бұл микроконтроллердегі құрылғыларды бағдарламалаудың ең ыңғайлы тәсілі.

Arduino Mega 328 T - платформада 14 сандық кіріс / шығыс (оның 6 уын PWM шығысы ретінде пайдалануға болады), 6 аналогты кіріс, 16 МГц кристалды осциллятор, USB коннекторы, қуат коннекторы, ICSP қосқышы және қалпына келтіру түймесі бар. Жұмыс істеу үшін платформаны компьютерге USB кабелі арқылы жалғау керек немесе айнымалы / тұрақты ток адаптері немесе батареяны қолданып қуат қолдану керек [12].

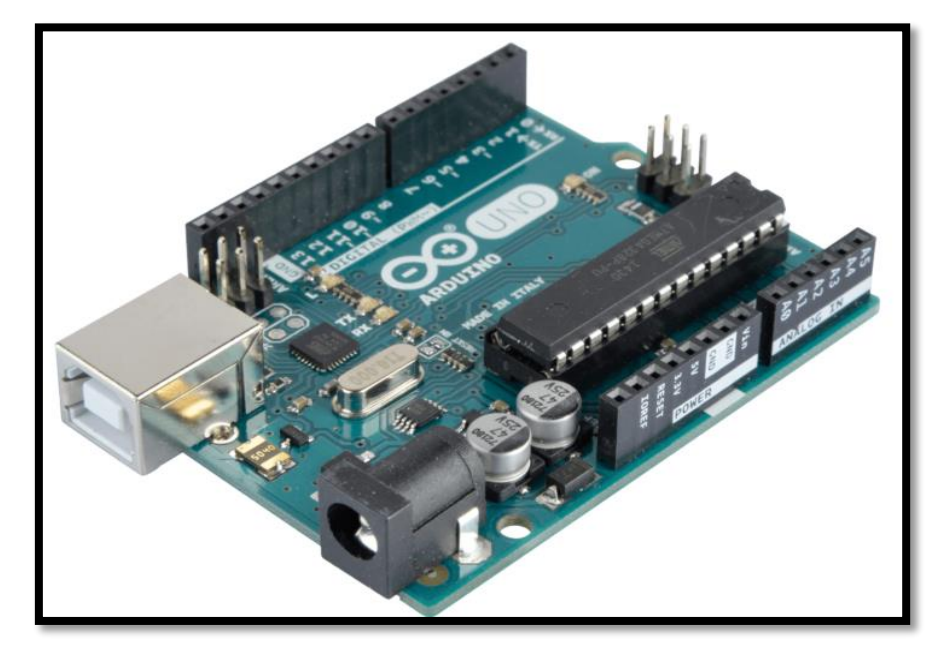

3.1 сурет – Arduino Mega 328 Т

## **3.2.1 Өнеркәсіптік құрылымдар**

Arduino өнімдерін жауапты өнеркәсіптік автоматикада қолдану мүмкіндігі қызу пікірталас тудырады. Алайда, кішігірім автоматика нысандарын немесе деректерді жинауды ардуино негізіндегі өнімдермен жабдықтауға ештеңе кедергі келтірмейді. Осындай мәселелерді шешуді жеңілдету үшін бірқатар бөгде компаниялар автоматтандыру үшін дәстүрлі терминалдар блоктарымен, DIN рельс корпустарымен, электрмен қорғалған немесе гальваникалық оқшауланған кіріс-шығыс құралдарымен жабдықталған құрылымдық толық модульдерді шығарады.

Arduino компаниясы мұндай өнімді шығармайды, алайда өз дүкенінде Industrial Shields компаниясының өнімдерін сатады. Сондай-ақ, Archiduino компаниясының өнімі белгілі. Екі компанияның шешімдері AVR процессорларына негізделген. Компаниялар din-рейкаға арналған корпустар жиынтығын ұсынады, онда әзірлеуші бірқатар шеткі модульдерді орната алады. Industruino компаниясы AVR және SAMD21 өнімдерін ұсынады.

### **3.2.2 Бағдарламалау тілі**

Arduino бағдарламалау тілі стандартты C++ болып табылады (GNU Compiler Collection отбасының компиляторлары қолданылады).

- Arduino программисті жазған бағдарламалар эскиздер деп аталады (немесе кейде эскиздер - транслитерация) және \* .ino кеңейтімі бар файлдарда сақталады. Бұл файлдарды құрастырудың алдында Arduino алдынала процессормен өңдейді. Сонымен қатар жобаға стандартты C ++ файлдарын жасауға және қосуға болады.

- C++ міндетті функциясы Main Arduino препроцессоры қажетті "қара" әрекеттерді қою арқылы өзі жасайды.

- Программист Arduino setup және loop үшін міндетті екі функцияны жазу керек. Біріншісі старт кезінде бір рет шақырылады, екіншісі шексіз циклде орындалады.

- Программист өз бағдарламасының мәтініне (скетчаға) пайдаланылатын стандартты кітапханалардың тақырып файлдарын енгізуге міндетті емес. Бұл тақырып файлдары жоба конфигурациясына сәйкес Arduino препроцессорын қосады. Алайда, пайдаланушы кітапханаларды көрсету керек [13].

## **3.3 Proteus бағдармаласында бағдарламаны құру**

Алдымен, Proteus бағдармаласын ашып «жаңа жобаны құру» түймесін басамыз. Proteus design suite 8.9 нұсқасын қолдандым (сурет 3.2)

| □ 2 日報 4 年 春 4 俄 □ 8 一 □ 10                                                                                                    |
|----------------------------------------------------------------------------------------------------|
|                                                                                                    |
|                                                                                                    |
| <b>PROTEUS DESIGN SUITE 8.9</b>                                                                                                    |
| <b>Start</b>                                                                                                    |
|                                                                                                    |
| New Project<br>New Flowchart<br>Open Sample<br>Open Project                                                                                                    |
| <b>Recent Projects</b>                                                                                                    |
|                                                                                                    |
|                                                                                                    |
|                                                                                                    |
|                                                                                                    |
|                                                                                                    |
| $\sim$ ) and a set of the second second second second second second second second second second second second second second second second second second second second second second second second second second second second s |
| <b>News</b>                                                                                                    |
| <b>Proteus Design Suite Professional</b>                                                                                                    |
| Software is up to date. Last checked 13 days ago. Manual Update Check.                                                                                                    |
| <b>New in Version 8.9</b>                                                                                                    |
| <b>C</b> Direct Library Part Importer<br><b>• PCB Panelization (Updated)</b><br><b>C</b> EDIF2 File Importer<br>Auto Complete Routing                                                                                           |
| New in Versions 8.4 to 8.8                                                                                                    |
| <b>C</b> Design Variants - Important!<br><b>UltraLibrarian Import</b><br><b>Design Rules - Important!</b><br>SnapEDA Library Import                                                                                             |
| <b>C</b> Length Matching<br>Samacsys Library Import<br><b>BSDL</b> Library Import<br>C Zone Via Stitching<br><b>• Power Planes - Important!</b><br>Arduino VSM<br><b>C</b> Library Manager<br>Curved Track Routing              |
| Layer Stackup - Important!                                                                                                    |
| <b>Getting Started Movies</b>                                                                                                    |
|                                                                                                    |

3.2 сурет- Proteus design suite 8.9 бағдарламасы

«S-образное звено» папкасында орналасқан, «id\_1000\_sobj.ino.eightanaloginput» файлды табуымыз қажет. Диаграммадағы суретте көрсетілген нысанды қызыл түспен екі рет басу керек. Ашылған терезеде «Бағдарлама файлы» жолына қарама-қарсы қалта белгішесін басыңыз, «id 1000 s-obj.ino.eightanaloginput»» файлын «id 1000 s» қалтасынан таңдап, ОК батырмасын басыңыз (3.3 сурет). Симуляцияны іске қосу үшін PLAY батырмасың басу қажет, ал оны тоқтату үшін одан үшінші тұрған STOP батырмасы арналған.

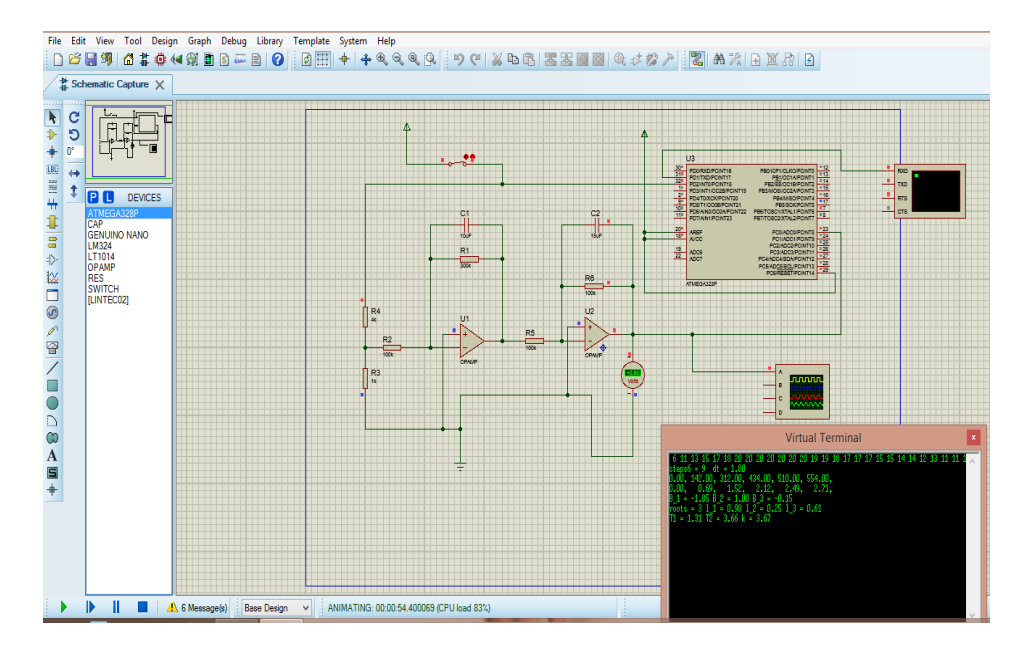

3.3 сурет – Proteus-та нәтижесі

#### **4 Өмір тіршілік қауіпсіздігі**

Өмір тіршілігінің қауіпсіздігі - бұл еңбек өндірісі процесінде адамға қауіп төндіретін қауіптерді, сондай-ақ олардың пайда болуы мен олардан қорғауды зерттейтін ғылым. Қауіпсіздік деп адамға зиян келтіруі мүмкін қауіпті және зиянды факторлардың пайда болу ықтималдығы барынша азайтылған қызмет жағдайыды айтамыз.

Қазіргі уақытта технологиялық үдерістер, экономика және тірі табиғат объектілерінің математикалық модельдерін құрумен байланысты проблемалар ғылым мен техниканың негізгі бағыттарының бірі – модельдеу болып табылады. Бұл объектілердің математикалық модельдері осы объектілерді басқару жүйесін құру кезінде де, оларды пайдалану кезінде де кеңінен қолданылатындығымен түсіндіріледі. Объектілер мен жүйелер бірбірімен және қоршаған ортамен үздіксіз өзара әрекеттестікте болатын материалдық денелердің жиынтығын білдіреді. Сол сияқты ғылым мен техникада да көптеген қауіпті және зиянды заттар болуы мүмкін.

Қазіргі уақытта технологиялық объектілерді өнеркәсіптік пайдалану деректері негізінде сәйкестендірудің көптеген тәсілдері бар. Соның міндеттерінің бірі – желдеткішті өндіріс кәсібінде сәйкестендіру.

Сыртқы күш әсерінен автоматты басқару жүйесінде ақаулар пайда болады, ал сәйкестендіруді қосқанда жүйені кері байланыс арқылы қалпына келтіреді. Өнеркәсіптік желдету заманауи өндірісті ұйымдастырудың қажетті элементі болып табылады. Бұл зиянды факторлардың адамға әсерін жояды, сонымен бірге еңбек өнімділігінің артуына жағдай жасайды.

Өндірістік ғимараттардың жылыту және желдету жүйелерін есептеуарнайы факторлар мен талаптардың массасын есептеуді талап ететін тәжірибелі жобалаушы үшін де жеткілікті күрделі міндет. Дәнекерлеу өндірісінің жеткіліксіз желдеткіші денсаулық үшін ауыр зардаптарға әкелуі және тіпті қызметкердің өміріне қауіп төндіруі мүмкін. Дайындалған бөлшектердің өлшемдеріне сүйене отырып, дәнекерлеуді стационарлық үстелдерде немесе стенд тақталарында тікелей шеберхананың ортасында жасауға болады. Кәсіпорында қол жетімді өндірістік қондырғыларға байланысты дәнекерлеу негізінен көміртегі диоксиді ортасында (аргон немесе басқа инертті газдар) немесе электродтармен (флюс астында) жартылай автоматты машиналар арқылы жүзеге асырылады. Практикада өндірістік орындарында желдеткіш дұрыс орнатылмаған жағдайда, жұмыс аймағында зиянды және қауіпті заттардың шоғырлануы рұқсат етілген шектен көп есе асып түседі. Егер желдеткіш, жұмыскердін зертханалық орынында дұрыс орнатылмаған жағдайда газдармен улану, т.б ауру пайда болуы мүмкін, яғни адам ағзасына кері әсерін тигізеді.

Бұл құрылғылар жергілікті сорғыту желдету жүйесінің жарқын мысалы болып табылады. Олар иілгіш шлангқа немесе гофрленген құбырларға бекітілген ауа қабылдағыштан тұрады. Құрылғының екінші ұшы орталықтандырылған сору жүйесіне немесе жеке сүзгі желдету қондырғысына қосылған. Мұндай құрылғы құрылымдық жағынан қарапайым және дәнекерлеу аймағында пайда болатын зиянды заттардың 80-85% -ын алуға және олардың бөлме атмосферасына таралуына жол бермейді.

Желдеткіш - ауаны тазарту, ауаны қыздыру, ауаны салқындату, ауаны ылғалдандыру, ауаны құрғату– осының барлығы желдету және кондиционерлеу жүйесін жасай алады және орындауға міндетті. Бұл технологиялық үдерістердің барлығы шаршамайды , тек кейде баптау мен реттеуді талап ететін ақылды автоматикамен бақыланады, сол себептен сәйкестендіру оны кері байланыс арқылы түзеп отырады.

## **4.1 Өндірістік орындағы желдету жүйесі**

Өндірістік орынды желдету және ауаны баптау жүйесі-бұл арнайы жабдықтың немесе құрылғылардың тұтас кешені жұмысының негізінде іске асырылатын және жұмыс орнының ішінде сапалы ауа алмасуын жасауға бағытталған күрделі процесс.

Өндірістік орынды желдету жүйесі ғимарат конструкциясының, оның технологиялық жабдықтарының ажырамас бөлігі болып табылады және әдеттегі бөлмелерді кондиционерлеу жүйесіне қарағанда аса маңызды рөлді атқарады. Өндірістік объектінің желдеткішінің ерекшелігі-ол технологиялық процесті бұзбай, ауалық массаларды зиянды және уытты құрамдастардан үздіксіз сүзуді және сапалы айналымды қамтамасыз етуге арналған инженерлік әзірлемелердің тұтас жүйесін білдіреді.

Ауа алмастыруды қамтамасыз ететін техникалық құрал-жабдықтар жиынтығы да желдету деп аталады. Сырттан сорылып алынатын ауаны шаңтозаңнан тазарту үшін желдету жүйелеріне ауа [сүзгілер](https://kk.wikipedia.org/wiki/%D0%A1%D2%AF%D0%B7%D0%B3%D1%96) орнатылады, ал тысқа шығарылатын ауа шаң тұтұыштар- абсорбер және адсорберлер арқылы тазартылады (сурет 4.1).

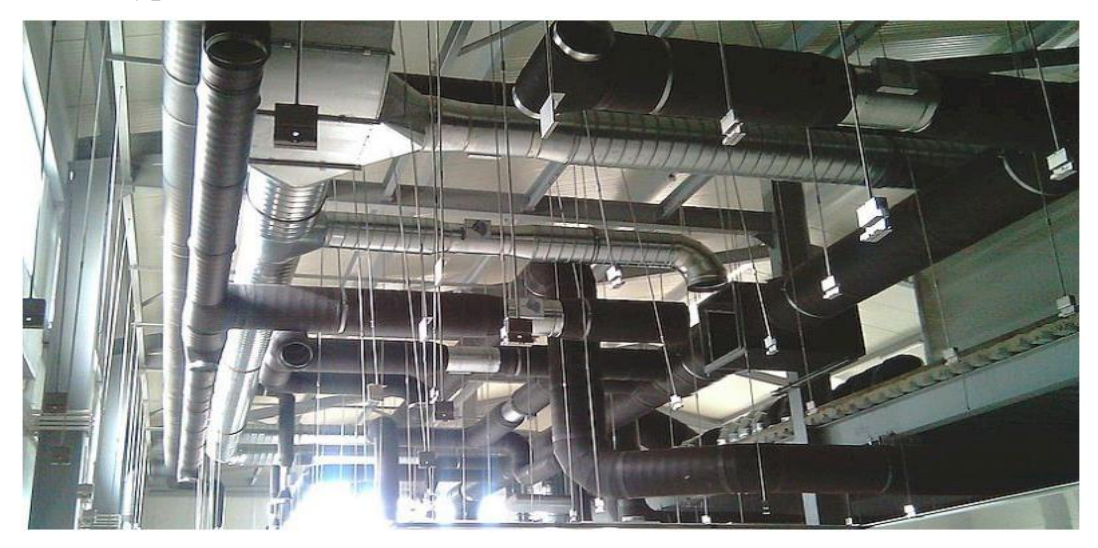

4.1 сурет – Ауданы 100 м<sup>3</sup> өнеркәсіп орыны

Өндірістегі желдету жүйесі келесі функцияларды орындауы тиіс [14]:

- зиянды заттарды жою;
- ортаны ластанудан тазарту;
- артық ылғалды жою;
- ғимарат шегінен тыс зиянды қалдықтарды шығару;
- температуралық режимді реттеу;
- таза ағынды қалыптастыру;

- алаңның ерекшеліктеріне және ауа-райы жағдайларына байланысты келіп түсетін ауаны жылытуға немесе салқындатуға.

Әрбір функция желдеткіш құрылымынан қосымша қуатты талап ететіндіктен, жабдықты таңдау барлық көрсеткіштерді ескере отырып жасалуы керек.

### **4.1.1 Өндірістегі желдеткіш жүйесінің түрлері**

Цехтың желдету нормаларын белгілейтін негізгі нормативтік құжат - СЕжН 41-01-2003 болып табылады [15]. Жұмыс бөлмелеріндегі ауа алмасудың барлық жүйелерін келесі түрлерге бөлуге болады:

Әуе массаларын ауыстыру тәсілдеріне байланысты:

- Табиғи;
- Механикалық.

Табиғи желдету кезінде ауаны жаңарту бөлме ішіндегі және сыртындағы қысым мен температураның айырмасының есебінен жүргізіледі. Мұндай айналым әдетте ұйымдастырылмаған, яғни қарапайым физикалық құбылыстарға негізделген – мысалы, конвекция. Ауа ағынының күші мен шамасын реттеуді жүзеге асыруға мүмкіндік беретін арнайы конструкциялардың көмегімен табиғи желдету құрылады. Табиғи желдетудің сұлбасы 4.2 суретте көрсетілген.

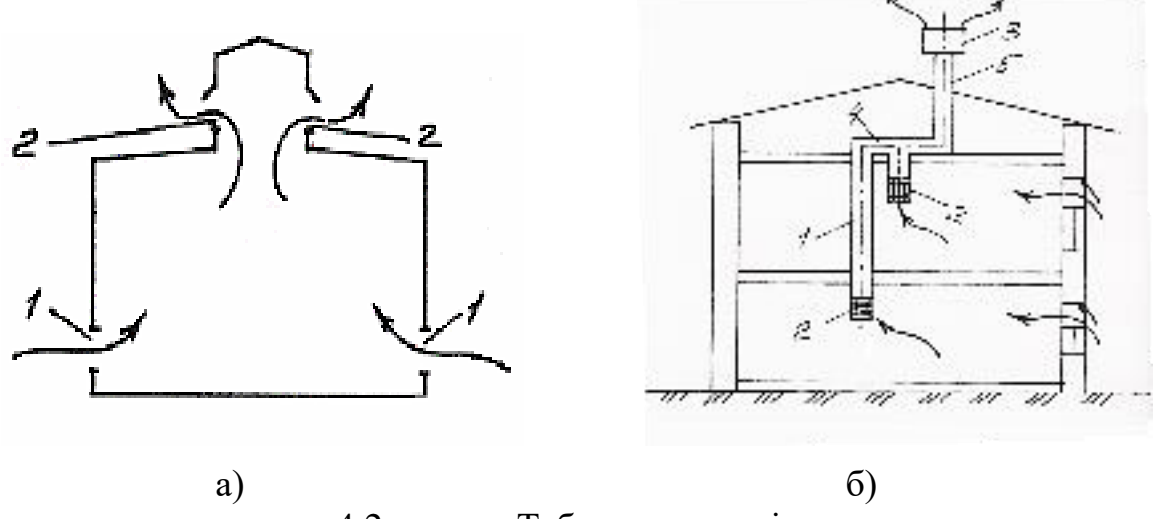

4.2 сурет – Табиғи желдеткіш:

а) 1- төменгі ойықтар; 2- желдету фонарының фрамугалары; б) 1- ауа өткізгіштер; 2- ауа алу торлары; 3-дефлектор; 4-құрастырмалы көлденең ауа өткізгіш; 5- ауа шығару шахтасы.

Механикалық желдету ауаны жылытып, салқындатып немесе ылғалдап, алдын ала өңдейді. Бұдан басқа, мәжбүрлі жүйе ластанған әуе массаларын атмосфераға шығарар алдында сүзуді жүзеге асыруға қабілетті.

Жылдың жылы кезеңінде табиғи желдеткіштің көмегімен сыртқа келетін ауа 0,3 м кем емес биітікте және 1,8 м жоғары болмауы керек, ал жылдың суық кезеңінде — еден деңгейінен 4 м кем емес болуы тиіс (сурет 4.3).

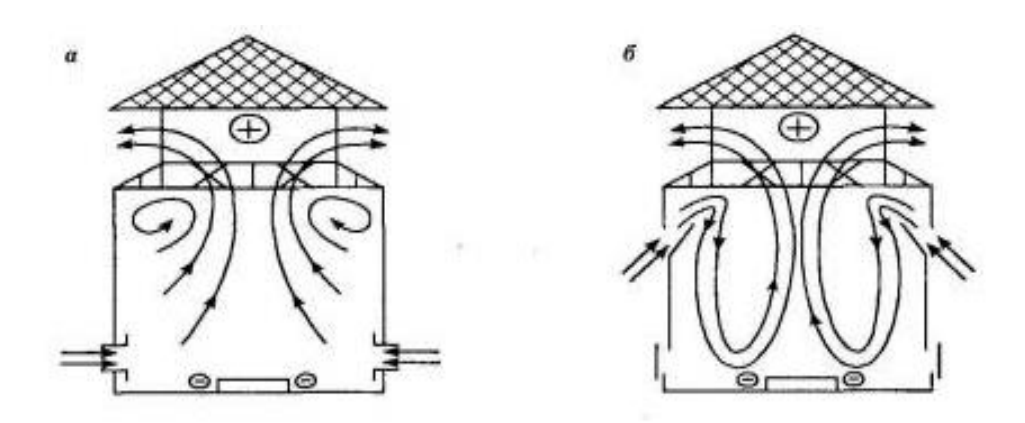

4.3 сурет - Ауа тығыздығының әртүрлілігі есебінен өндіріс орынның аэрациялау схемасы : а – жылдың жылы кезеңінде; б – суық

Сыртқы ( аса ауыр) және ішкі (аса жеңіл) ауа тығыздығының айырмасы есебінен жасалатын және ауаның қозғалысын қамтамасыз ететін қысымның (Нт) өзгеруі мына формуламен анықталады:

$$
H_T \approx 0.98 h_n (p_{i\text{mki}} - p_{\text{chprk}}) \tag{4.1}
$$

мұнда:

 $h_n$  – ағынды және сорғыш арасындағы биіктік, бізде 4 м;

Рсыртқы, Рішкі - сыртқы және ішкі ауаның тығыздығы, кг / м3.

Бөлме ішіндегі (Рішкі ) және сыртындағы (Рсыртқы) ауаның тығыздығы мына формула бойынша есептеледі:

$$
p_{\text{imki}} = \frac{353}{273 + t_{\text{imki}}} \qquad [\frac{\text{kr}}{\text{m}^3}] \tag{4.2}
$$

$$
p_{\text{chipr}k} = \frac{353}{273 + t_{\text{chipr}k}} \left[ \frac{k\Gamma}{M^3} \right] \tag{4.3}
$$

мұнда:

tішкі – бөлме ішіндегі температура, °С;

tсыртқы – бөлме сыртындағы температура, °С.

Жылу қысымының артуы  $(H_T)$  осьтік ағынды және сорғыш арасындағы биіктіктің ұлғаюы мен өсуі және де сыртқы, ішкі температураның айырмашылығына байланысты болады.

(4.2), (4.3) формула бойынша :

$$
p_{i\text{mki}} = \frac{353}{273 + 25} = 1,184 \quad [\frac{\text{kr}}{\text{m}^3}]
$$

$$
p_{\text{chPTKBI}} = \frac{353}{273 + 20} = 1,204 \ \left[\frac{\text{KT}}{M^3}\right]
$$

Осы жерден сыртқы және ішкі ауа тығыздығын тапқан соң, келсі қысымды табамыз:

$$
H_T \approx 0.98 * 4(1.184 - 1.204) = 3.9 \approx 4
$$
 [M]

Желдету жұмысының алгоритмі келесідей. Бөлмеде ағынның есептік мөлшері сұйылтылып, ішкі ауаны сұйылтады және ластаушы заттардың концентрациясын азайтады. Зиянды және ұшатын заттарды жергілікті қолшатыр өзіне тартады, ал газдардың қоспасын механикалық сорғыш жояды. Желдетудің механикалық ауа беру және шығару жүйелерінің схемалары 4.4 суретте көрсетілген.

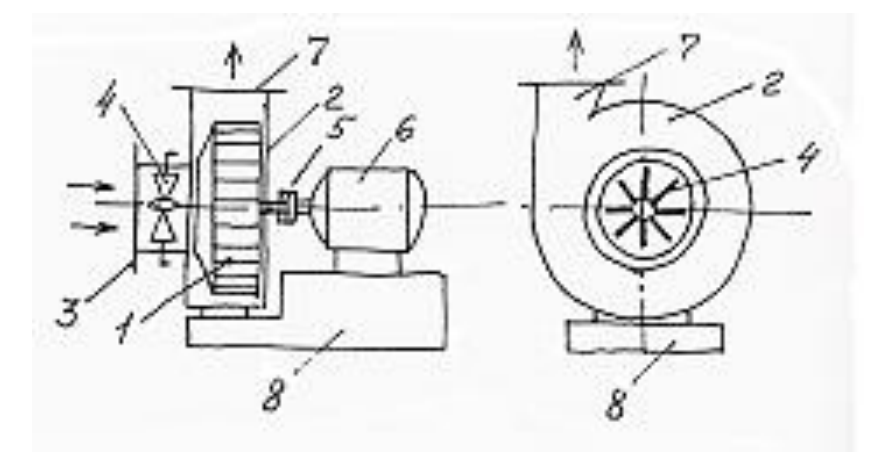

4.4 сурет- Механикалық желдеткіш

Мұндағы: 1- жұмысшы дөңгелек; 2- қаптама; 3- кіру құбыры; 4 бағыттағыш аппарат; 5- муфта; 6- электрлі қозғалтқыш; 7- шығу құбыры; 8 тіректі іргетас.

Ауа алмасуды ұйымдастыру тәсіліне байланысты:

- Жергілікті;
- Жалпы алмасу.

Жергілікті желдету оқшаулайды, ал кейіннен зиянды және уытты заттар мен шығарындылар пайда болған жерде тікелей жояды. Практикада желдеткіштің мұндай түрі мынадай түрде іске асырылады: ластану көзі (станок, жұмыс орны) қалқандармен қоршалады, онда немесе оның үстінде сору бар өзіндік "қалпақ" қалыптастырады. Ауаны қарқынды сорған кезде "қалпақ" ішіндегі қысым төмендейді, бұл цехтың қалған бөлмесіне зиянды қоспалардың таралуына кедергі жасайды. Мұндай жүйе өз міндеттерін тиімді орындайды және ұйымда қымбат емес.

Жергілікті желдету ластану көздерінің толық орналасуын қамтамасыз ете алмайтын жағдайларда оның жалпы алмасу түрі іске қосылады. Жергілікті желдету жүйесі жалпы алмасу секілді ауа беруге және шығаруға арналады. Жергілікті ауа шығару жүйесін зиянды заттарды түзілу орнынан алып кету қажет болғанда орнатады. . Сонымен қатар, жалпы алмасу вентиляциясы жылуды тиімді сіңіреді және бөлме атмосферасына зиянды заттардың шығарындылары жоқ цехтарда таралған. Өндіріс газдың, зиянды будың, канцерогендердің және шаңның шығарындыларымен ұштасқан жағдайларда аралас түрдегі желдету қолданылады.

Іс-әрекет тәсіліне байланысты:

- Ағынды;
- Сорғыш;
- Ағынды сорғыш.

Ағынды желдету ішке тек таза ауа беруді қамтамасыз етеді. Ал ауаны тысқа шығару іштегі [қысымның](https://kk.wikipedia.org/wiki/%D2%9A%D1%8B%D1%81%D1%8B%D0%BC) артуына байланысты саңылаулардан, есіктің ашылып-жабылуы кезінде іске асады.

Сора желдету желдетілетін бөлмедегі ауаны әкету үшін қолданылады. Бұл жағдайда бөлмедегі ауа қысымы кемиді де, есіктен және саңылаудан таза [ауа](https://kk.wikipedia.org/wiki/%D0%90%D1%83%D0%B0) кіреді.

Ағынды сорғыш желдетуде таза ауаның енуі мен лас ауаның әкетілуі бір мезгілде қатар жүреді. Бұл әдіс ауа алмасуы үнемі қарқынды жүрген кезде ғана тиімді.

Бөлменің ауа ортасын жаңартуды дұрыс ұйымдастыру үшін желдетудің оңтайлы әдісін таңдау немесе бірнеше комбинациясын таңдау нұсқалары қажет. Төменде өндірісте қолданылатын желдеткіштердің жеңілдетілген структуралық схемасы көрсетілген (4.5 сурет).

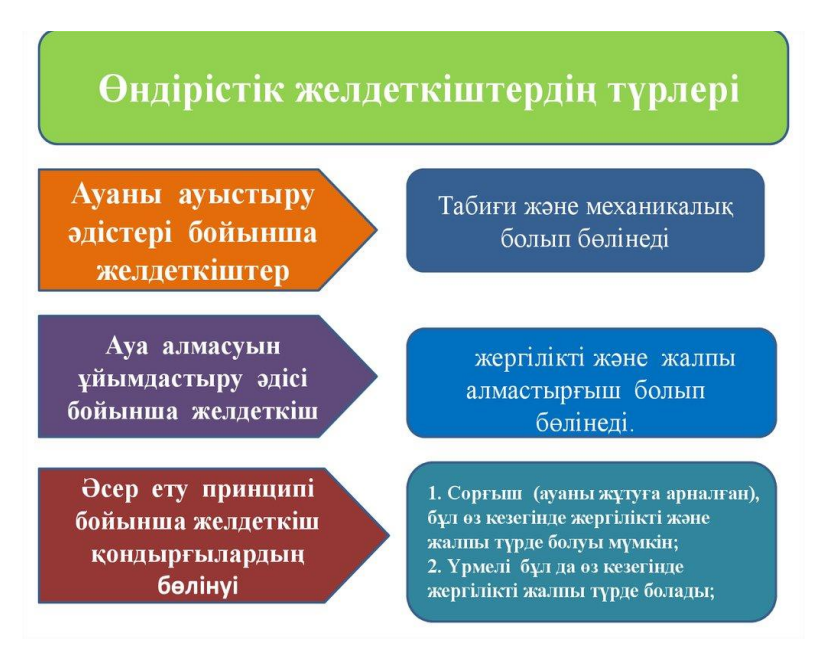

4.5 сурет - Өндірістік желдеткіштердің түрлері

# **4.1.2 Жобалау алгоритмі**

Ішкі ауа алмасуды ұйымдастыру бірнеше кезеңде орындалады:

1. Бастапқы деректерді жинау - құрылыс сипаттамасын, жұмысшылар санын және еңбектің ауырлығына, қауіптіліктің түрлері мен түрлеріне, таңдау орындарын оқшаулау.

2. Цехтың немесе кеңсенің желдету жүйесін таңдау, схемаларды әзірлеу. Жобалық шешімдерге 3 негізгі талаптар ұсынылады – тиімділік, СЕжН (СанЕжН) нормаларына сәйкестігі және экономикалық негізділігі.

3. Ауа алмасуды есептеу - әр бөлме үшін сорғышты және үрмелі желдеткіштін көлемін есептеу.

4. Ауа өткізгіштердің аэродинамикалық есебі (егер бар болса), желдету жабдығын орналастыру.

5. Жоба бойынша желдетуді орнату, іске қосу, одан әрі пайдалану және оның қызметі.

## **4.1.3 Ауа алмасуды есептеу әдістемесі**

Есептеу мақсаты - берілген ағынды ауаның шығынын анықтау. Егер өндірісте нүктелі сорғыштар пайдаланылса, онда қолшатырлармен алып тасталатын ауа қоспасының мөлшері ағынның алынған көлеміне қосылады.

СЕжН-ге сәйкес өндірістік орындарды желдету есебі келесі көрсеткіштер бойынша:

- қыздырылған жабдық пен өнімнен шығатын жылудың артық болуы;
- цех ауасын қанықтыратын су буы;
- газ, шаң және аэрозоль түріндегі зиянды (уытты) шығарындылары;
- кәсіпорын қызметкерлерінің саны.

## **4.2 Жылу бөлу бойынша шығындарды есептейміз**

Есептеулерге кіріспес бұрын бастапқы деректерді жинау бойынша дайындық жұмыстарын жүргізу керек[16]:

- барлық ыстық беттердің ауданын анықтау;
- қыздыру температурасын білу;
- бөлінетін жылу мөлшерін есептеу;
- Жұмыс аймағындағы және одан тыс жердегі ауа ортасының температурасын анықтау (еденнен 2 м жоғары).

Өндіріс орынның ені (b)- 10 м<sup>3</sup>; биіктігі (h)- 5 м<sup>3</sup> ; ұзындығы (l) – 10 м<sup>3</sup> Яғни ауданы (S) – 100 м<sup>3</sup>; көлемі (V<sub>P</sub>) – 500 м<sup>3</sup>.

Практикада есепті өндірістік жабдықтарды, өнімнің сипаттамасын дайындау процесінің жұқа қалдықтары туралы мәлімет беретін кәсіпорынның инженер-технологымен бірге шешіледі. Көрсетілген параметрлерді біле отырып, формула бойынша есеп (4.4) :

Шамадан тыс қызу арқылы:

$$
L = L_{WZ} + \frac{3.6Q - CL_{WZ}(t_{wZ} - t_{in})}{c(t_1 - t_{in})}
$$
(4.4)

Формулаға сәйкес (4.4) :

L - ағынды қондырғылармен берілетін немесе фрамугалар арқылы өтетін ауаның көлемі, м<sup>3</sup>/ сағ;

 ${\rm L}_{\rm WZ}$  - жергілікті сорумен бөлінетін көлем, м $^3$  / сағ;

Q - өнім немесе жабдық бөлетін жылу саны, Вт;

c - жылу сыйымдылығы = 1,2 кДж (анықтамалық ақпарат);

tin - цехқа берілетін қоспаның температурасы;

t1, - жалпы алмасу типті желдеткішпен шығарылатын ауа.

t<sub>wz</sub> - жұмыс орнынан шығатын ластанған ауа.

Берілгені:

Бөлмедегі жылу ағыны 20000 Вт құрайды (Q);

Сорғыш панельдер 2000 м<sup>3</sup>/сағ (L<sub>WZ</sub>);

Температура сыртта + 20 °С ( $t_{\text{in}}$ ), іште – плюс 30 ( $t_1$ ) және 25( $t_{\text{wz}}$ ) тиісінше.

Есяптелуі (4.4) формулаға бойынша :

$$
L = 2000 + \frac{3.6 * 20000 - 1.2 * 2000(25 - 20)}{1,2(30 - 20)} = 7000 \,[\text{m}^3/\text{car}]
$$

### **4.2.1 Артық ылғал болуы бойынша есептелуі**

Келесі формула алдыңғысын қайталайды, тек жылу параметрлері ылғалдылық белгілерімен алмастырылды (2):

$$
L = L_{\text{wz}} + \frac{W - 1.2L_{\text{WZ}}(d_{\text{wz}} - d_{\text{in}})}{1.2(d_1 - d_{\text{in}})}
$$
(4.5)

(4.5) формула бойынша:

W - цех ғимаратында 1 сағат ішінде түсетін ылғалдың мөлшері, грамм / сағат;

 $d_{in}$  – ағынды ауаның ылғалдылығының көрсеткіші;

dwz- жергілікті жүйелермен бөлінетін будың көлемі;

d<sup>1</sup> - жалпы алмасу жүйесімен бөлінетін будың саны;

 ${\rm L}_{\rm WZ}$  - жергілікті сорумен бөлінетін көлем, м $^3$  / сағ.

Кесте 4.1 – Ауаның ылғалдылық кестесі

| m<br>Температура | $-30$ | ററ<br>$-LU$ | $\overline{\phantom{a}}$ | 10 | ΖU | ر∠ | 30 | 40 | $\sim$ $\sim$<br>JU. |  |
|------------------|-------|-------------|--------------------------|----|----|----|----|----|----------------------|--|
| $\circ$          |       |             |                          |    |    |    |    |    |                      |  |

*4.1 кестенің жалғасы*

| Ылғалдылық $ _{0.29}$<br>$ p,(T/M^3) $ | U, ZZ | $\mid 0.81 \mid 2.1 \mid$ |  |  |  |  |  |  |  | $\vert 4,8 \vert 9,4 \vert 17,3 \vert 23,0 \vert 30,4 \vert 51,1 \vert 83,0 \vert 130$ |  |
|----------------------------------------|-------|---------------------------|--|--|--|--|--|--|--|----------------------------------------------------------------------------------------|--|
|----------------------------------------|-------|---------------------------|--|--|--|--|--|--|--|----------------------------------------------------------------------------------------|--|

Кесте 4.2 – Атмосферадағы су

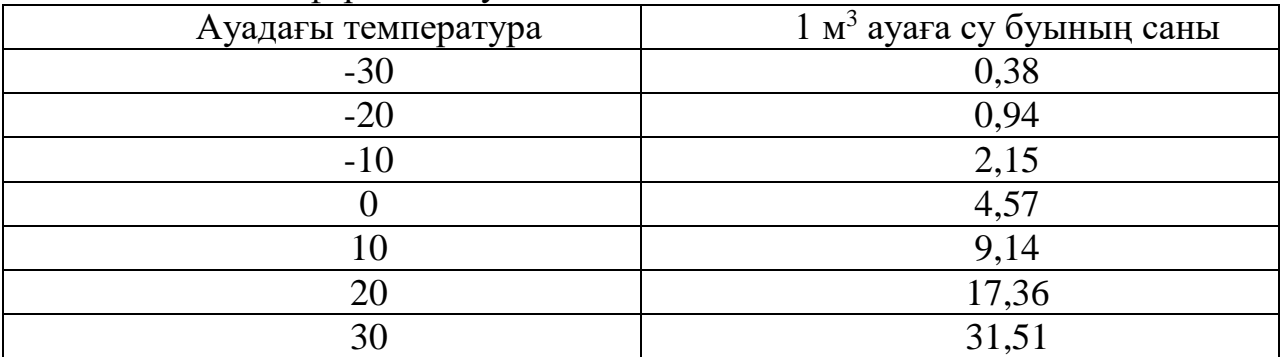

Есептелуі (4.5) формулаға сәйкес :

 $d_{in}$ ,  $d_{wz}$ ,  $d_1$ - мәнін 1 кестеден аламыз.

Ауадағы температура 20 [°C,](https://ru.wikipedia.org/wiki/%D0%93%D1%80%D0%B0%D0%B4%D1%83%D1%81_%D0%A6%D0%B5%D0%BB%D1%8C%D1%81%D0%B8%D1%8F) 2-кесте бойынша қарастырамыз, яғни 2[0°C-](https://ru.wikipedia.org/wiki/%D0%93%D1%80%D0%B0%D0%B4%D1%83%D1%81_%D0%A6%D0%B5%D0%BB%D1%8C%D1%81%D0%B8%D1%8F) та 1 м<sup>3</sup> ауаға су буының саны 17,36 тең.

$$
L = 2000 + \frac{17,36 - 1,2 * 2000(23 - 17,3)}{1,2(30,4 - 17,3)}
$$

$$
L = 2000 + (-869,124) = 1130,8 \,[\text{m}^3/\text{r}]
$$

#### **4.2.2 Шаң мен зиянды заттардың шығынын есептейміз**

Берілгені – зиянды заттардың тізімін құру, олардың шоғырлануын анықтау және берілетін таза ауаның шығынын есептеу. Есептік формуласы :

$$
L = L_{\rm WZ} + \frac{m_{\rm po} - L_{\rm WZ}(q_{\rm wz} - q_{\rm in})}{q_1 - q_{\rm in}}
$$
(4.6)

4.6 формула бойынша:

m<sub>po</sub> - уақыт бірлігі үшін бөлінетін зиянды заттың немесе шаңның массасы, мг / сағ;

 $q_{in}$  - ауа массасындағы уландырғыш заттардың саны, мг / м<sup>3</sup>

qwz - жергілікті жүйелермен бөлінетін ауада уытты заттардың болуы,  $MT / M^3$ :

q1 - жалпы алмасу жүйелерімен бөлінетін ауадағы уытты заттардың құрамы.

L және  $L_{wz}$  белгілеулерінің мағынасы 4.6 формуласында берілген. Есептелуі:

$$
L = L_{\rm WZ} + \frac{m_{\rm po} - L_{\rm WZ}(q_{\rm wz} - q_{\rm in})}{q_1 - q_{\rm in}}
$$

Кесте 4.3 - Шекті рұқсат етілген зиянды концентратты заттардың қызмет ету аймағындағы тұрғын үйлерде және өндіріс ғимараттарындағы шоғырлану кестесі.

| Ластаушы зат     | Қызмет көрсетілген аймақтағы<br>шекті рұқсат етілген концентрация<br>(IIIPK) |
|------------------|------------------------------------------------------------------------------|
| Хлор қосындыссы  | 0,005                                                                        |
| Озот             | 0,1                                                                          |
| Радон және торон | Радонның (Эро <sub>аро</sub> ) және                                          |
|                  | торонның (Эроа <sub>то</sub> ) орташа жылдық                                 |
|                  | эквивалентті тепе-тең көлемді                                                |
|                  | белсенділігі 100                                                             |
|                  | $\mathrm{B}\mathrm{\kappa}$ / $\mathrm{M}^3$                                 |

Ауданы 100 м <sup>2</sup> өндіріс саласындағы сыртқы ауа алмасу көлемін есептеу. Өндіріс орындағы бөлменің сыртқы ауа алмасу шамасын  $S = 100$  м<sup>2</sup> алаңымен есептеу. Өндірісте 15 адам жұмыс істейді. Бөлінетін зиянды затозон мөлшері m0= 250 мг/сағ. Қызмет көрсетілетін аймақтан жергілікті сорғыштармен жабдықтардан шығарылатын ауаның шығыны,  $L_{wz} = 2000$ м3/сағ. Қызмет көрсетілетін аймақта ластаушы заттың шекті рұқсат етілген шоғырлануы оз= 0,1 мг/м3. Сыртқы ауадағы зиянды заттың шоғырлануы  $q_{in} = 0$  мг/м. Бөлмедегі ауа алмасу тиімділігінің коэффициенті К $q = 1$ .

Шешімі:

$$
L = 2000 + \frac{250 - 2000(0.1 - 0)}{0.1 - 0} = 2500
$$

#### **4.2.3 Жұмыс істейтін жұмыскерлер саны**

Бұл жағдайда мақсат санитарлық нормалар мен өндірістік процестердің тазалығына қол жеткізу болып табылады. Қызметкерлер үшін қажетті көлем мына формула бойынша есептеледі:

$$
L = N * m \tag{4.7}
$$

мұндағы:

L-ауа мөлшері м $3$ /сағ;

m - бір сағаттағы адамға келетін ауа мөлшері. СЕжН параметрі бойынша 4.3 кестеде стандарт көрсетілген.

N – қызметкерлер саны.

Қызметкерлер саны – 15.

Кесте 4.4 - 1 адамға сыртқы ауаның ең аз шығыны м 3 /сағ

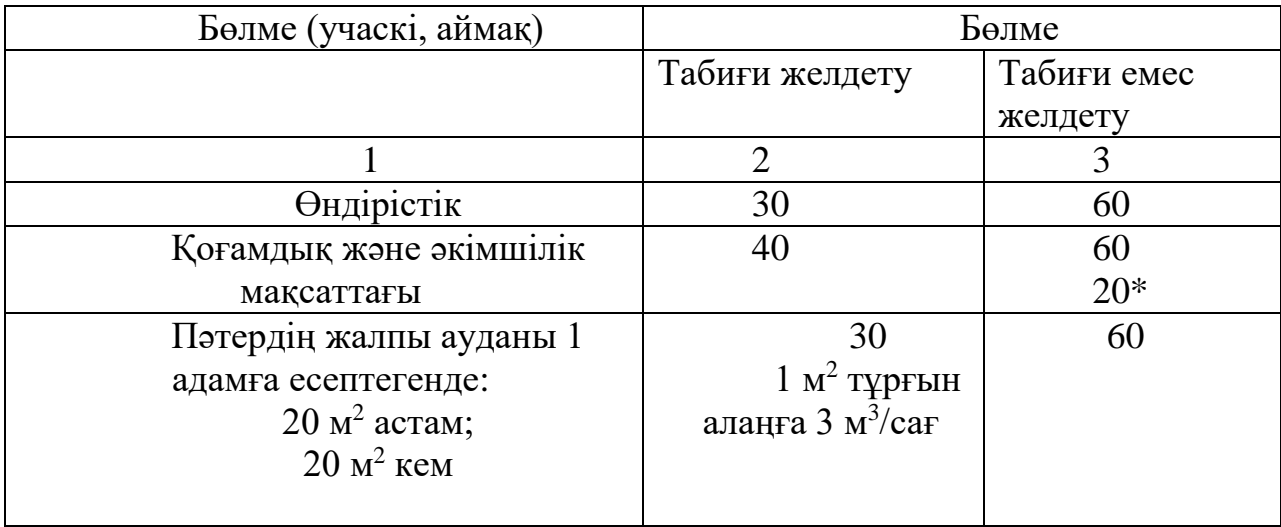

Есептелуі 4.7 формула , 4.4 кесте бойынша:

$$
L = 15 * 30 = 450 \, \mathrm{[m^3/car]}
$$

яғни 1 сағатта жұмыскерлерге бөлінетін ауа саны 450 м<sup>3</sup>/сағ құрайды.

Ауа алмасудың нормаланатын жиілігі бойынша:

$$
L=V_P\ast n
$$

мұнда:

 $V_P$  – өндіріс орының көлемі, м<sup>3</sup>;

n - ауа алмасудың нормаланатын жиілігі. Нормаланатын жиілікті 4.5 кетеден аламыз. Өндірістік орындар үшін ауа алмасу нормаларын мәнін СЕжН 2.04.05-91 кестесі бойынша анықтайды. Онда әрбір нақты орындар үшін осы параметрдің шамасы көрсетілген.

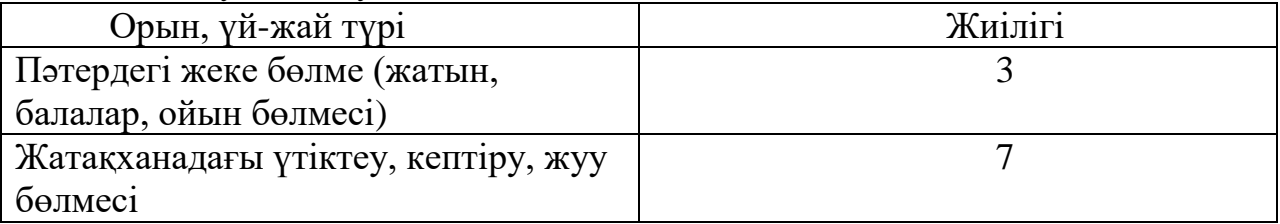

Кесте 4.5 - Ауа алмасудың жиілік кестесі

*4.5 кестенің жалғасы*

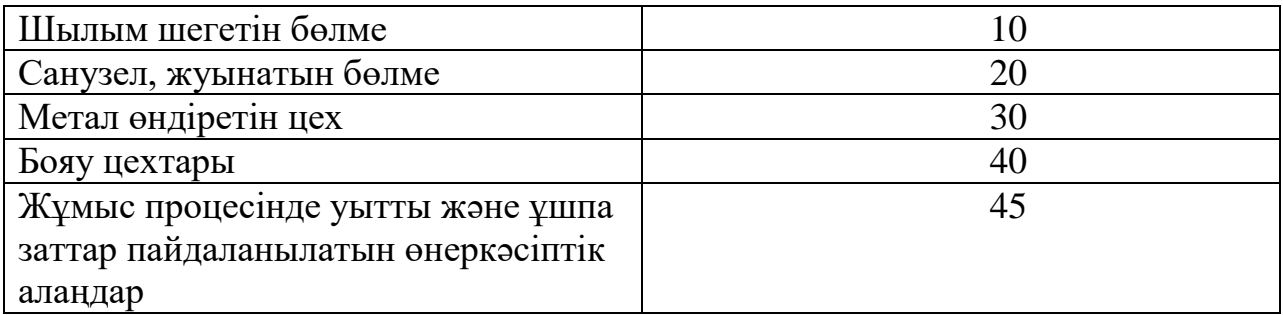

Бізде жұмыс процесінде уытты және ұшпа заттар пайдаланылатын өнеркәсіптік алаң болған соң, жиілігіміз 45 тең.

$$
L = 500 * 45 = 22500 \,[\mathrm{m}^3]
$$

### **4.3 Өмір тіршілік қауіпсіздігі бөлімі бойынша қорытынды**

Дипломдық жобаның бұл бөлімінде ауданы 100 м <sup>3</sup>дәнекерлеу өнеркәсіп орындағы желдету жүйесін қарастырдым. Дәнекерлеу цехында фтордың (флюспен дәнекерлеу кезінде), озонның және көміртек тотығының (қорғаныс газында дәнекерлеу кезінде), азот тотығы мен қос тотығының (плазмалық және газбен дәнекерлеу кезінде) қосылыстары бөлінеді. Осыған байланысты сырттағы және іштегі температура бойынша жылу бөлу шығындарды есептедім. Өндіріс орындағы артық ылғалдылықты қарастырдым, оның мәндерін 4.1, 4.2 кестеден алдым. Өндіріс орыны болғаннан кейін ол жерде шаң, зиянды заттар болады, яғни шаң мен зиянды заттардың қаншалықты зияндығы бар екенін есептедім.

Өнеркәсіпте жұмыс істейтін адамдар санына байланысты, біздің жағдайда 15 адам қызмет жасайды. Әр қызметкер санына қажетті бір сағаттағы адамға келетін ауа мөлшерін (СЕжН параметрі бойынша 4.3 кестеде стандарт көрсетілген), көлемін, ауа алмасудың жиілігін есептеп шығардым.

Қорытындылай келе, өнеркәсіптік желдету жүйесін жобалау және орнату күрделі және жауапты процесс болып табылады. Дайын ауа алмасу желісі қолданыстағы құрылыс нормалары мен ережелеріне (ҚНжЕ) және мемлекеттік және салалық стандарттарға бекітілген қатаң ережелерге сәйкес болуы тиіс. Өндірістік желдету жүйесінің қаншалықты сапалы жобаланғанына және орнатылғанына бөлмедегі микроклиматқа байланысты, бұл өндірістің тиімділігіне тікелей әсер етеді.

#### **5 Экономикалық бөлім**

#### **5.1 Техникалық-экономикалық негіздеме**

Дипломдық жұмыстың техникалық- экономикалық бөлімінде басқару обьектінің программалық моделін Arduino микроконтроллерында құрылуын жүзеге асыру үшін PROTEUS бағдарламасы негізінде бағдарламалық жасақтаманы жасау құнын есептеу қажет.

Қазіргі уақытта осы құрылғыларды өндірумен айналысатын компаниялардың саны аз. Бұл құрылғылар өнеркәсіпте кеңінен пайдаланылады.

#### **5.1.1 Жабдыққа кеткен салымдарды есептеу**

Жабдыққа кеткен салымдарды келесі формула бойынша есептеу керек [17]:

$$
K_{\text{wc}} = \mathbf{m}_{\text{K}} + \mathbf{H}_{\text{T}} + \mathbf{H}_{\text{M}}
$$
 (5.1)

К<sub>жс</sub> − жабдыққа салымдар;

ж<sup>қ</sup> − жабдықтың құны;

 $III<sub>T</sub>$  – тасымалдауға арналған шығындар;

 $III_M$  – монтажға арналған шығындар.

Кесте 5.1 – Материалдарды алуға кеткен шығындарды анықтау (сайт: [https://robotprostore.kz/arduino-genuino\)](https://robotprostore.kz/arduino-genuino)

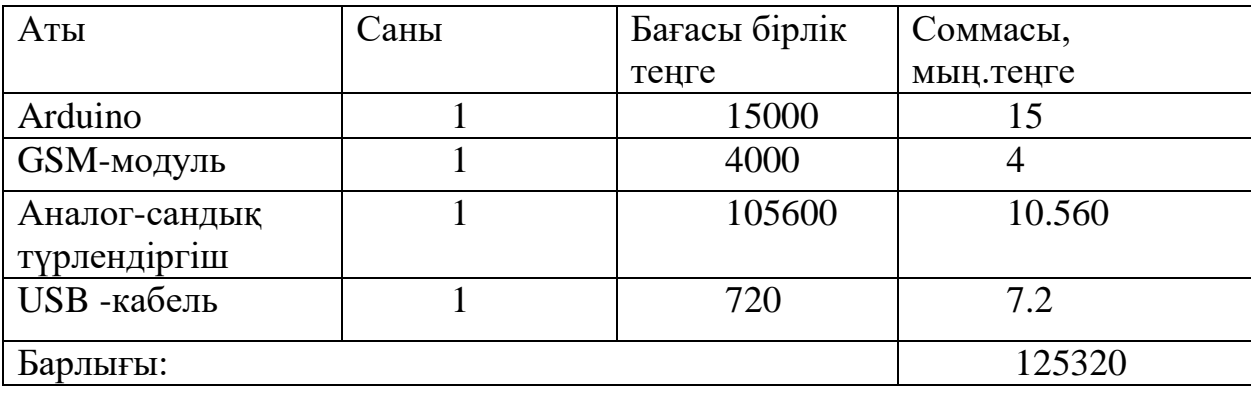

Тасымалдау шығындары жабдықтың өз құнынан орташа 5-10% құрайды және мына формула бойынша есептеледі:

$$
III_T = \kappa_{\kappa} \cdot 0.05 \tag{5.2}
$$

Монтаждауға ұсынылатын шығындарды жабдықтың құнынан 4-тен 6%- ға дейінгі аралықтан алу керек, мына формула бойынша анықталады:

$$
III_M = \kappa_{\kappa} \cdot 0.04 \tag{5.3}
$$

(5.2) және (5.3) формулаларға сәйкес тасымалдау және монтажға кететін шығындар құрайды:

$$
III_T = 125\,320 \cdot 0.05 = 6266 \, \text{[reure]}
$$

$$
III_M = 125\,320 \cdot 0.04 = 5013 \, \text{[refl]}
$$

Осылайша, (5.1) формулаға сәйкес күрделі салымдар құрайды:

$$
K_{\text{xc}} = 125\,350 + 6266 + 5013 = 136\,600 \,[\text{req}]
$$

### **5.2 Бағдарламалық қамтамасыз етуді әзірлеуге жұмсалатын шығындарды есептеу.**

Бағдарламалық өнімді әзірлеуге арналған шығындар мынадай формула бойынша анықталады [18]:

$$
C = \amalg_{ETK} + \amalg_{\partial C} + \amalg_M + \amalg_A + \amalg_{\partial \partial} + \amalg_Y
$$
 (5.4)

мұнда,

ШЕТҚ − әзірлеушілердің еңбекақысының төлеу қоры, теңге;

ШӘС − әлеуметтік салық бойынша аударымдар, теңге;

Ш<sub>м</sub> − материалдарға арналған шығындар, теңге;

Ш<sup>А</sup> − жабдықтың амортизациясына арналған шығындар, теңге;

ШЭЭ − электр энергиясына арналған шығындар;

Ш<sup>Ү</sup> − үстеме шығындар, теңге.

#### **5.2.1 Бағдарламалық қамсыздандыру шығынының есебі.**

Еңбек ақы екі жасаушыдан құрылады: негізгі еңбек ақы және қосымша еңбек ақы сомасы (немесе еңбек ақы қоры, *ЕАҚ*). Негізгі еңбек ақы және қосымша еңбек ақы сомасы мына формуламен есептеленеді:

$$
ETK = E_{\text{hea}} + E_{\text{Kea}} \tag{5.5}
$$

мұнда, Е<sub>нға</sub> – негізгі жалақы;  $E_{KEA}$ – қосымша жалақы.

Әзірлеушілердің негізгі жалақысы мына формула бойынша есептеледі:

$$
E_{H/K} = t_p \cdot E_{K/K} \tag{5.6}
$$

t<sub>p</sub> − бағдарламалық өнімді әзірлеудің еңбек сыйымдылығы (күн.адам);  $E_{\text{K/K}}$  — әзірлеушінің күнделікті жалақысы (теңге).

Күнделікті жалақы әзірлеушінің айлық жалақысына және айдағы жұмыс күндерінің санына байланысты анықталады (орта есеппен 22 жұмыс күнін қабылдауға болады). Әзірлеуге тартылған қызметкерлер бойынша мәліметте 5.2 кестеде көрсетілген.

Кесте 5.2 - Жобаға қатысқан жұмыскерлер бойынша мәліметтер анықтау (сайт: [http://trudbox.kz/statistics/inzhener\\_programmist\)](http://trudbox.kz/statistics/inzhener_programmist)

| Орындаушы – Маман | Саны, адам | Жалақы айына, теңге |
|-------------------|------------|---------------------|
| Бағдарламашы      |            | 210000              |
| Барлығы           | 210000     |                     |

Сонымен, бағдарламашының күнделікті жалақысы:

$$
E_{KJK} = \frac{210000}{22} = 9545
$$
 [req]

Нақты міндет үшін бағдарламалық өнімді әзірлеудің еңбек сыйымдылығын (tp) әзірлеу кезеңдері бойынша еңбек шығынының сомасы ретінде қарастыруға болады:

- $\,$  тапсырманың сипаттамасын дайындау  $\,{\rm t_c},\,$ адам / сағат;
- есепті шешу алгоритмін құру  $-t_a$ , адам / сағат ;
- алгоритмнің схемалық сызбасын құру  $t_{cx}$  , адам / сағат;
- бағдарламалау  $\mathrm{t}_6$ , адам / сағат;
- ЭЕМ бағдарламасын жөндеу  $t_{\text{weak}}$ , адам / сағат;
- есеп бойынша құжаттаманы дайындау −t<sub>куж</sub>, адам/сағ.

## **5.3 Бағдарламамен қамтамасыз етудегі еңбек сыйымдылығын есептеу.**

Еңбек сыйымдылығын анықтау үшін базалық көрсеткіш әзірленетін бағдарламалық қамтамасыз етудегі (БҚ) операторлар командаларының шартты саны болып табылады. Тапсырма бағдарламасында операторлар командаларының шартты саны мына формула бойынша анықталады:

$$
Q = q \cdot c \tag{5.7}
$$

Q – операторлардың шартты саны;

q-тапсырманың түріне байланысты операторлардың болжамды саны; с-бағдарламаның жаңалығы мен күрделілігін ескеретін коэффициент.

q коэффициентінің мәнін 5.3 кестеден таңдауға болады. Бағдарламалық өнімдер жаңашылдық дәрежесі бойынша 4 топтың біріне жатқызылуы мүмкін:

- А тобы-қағидатты жаңа міндеттерді әзірлеу;

- Б тобы-түпнұсқалық бағдарламаларды әзірлеу;

- В тобы-типтік шешімдерді пайдалана отырып бағдарламалар әзірлеу;

- Г тобы-бір реттік типтік есеп.

с коэффициенті 5.4 кестеден, күрделілік топтары мен жаңашылдық дәрежесінің қиылысында анықталады.

$$
Q = 100 \times 1,45 = 2465
$$
 (команда)

Кесте 5.3 - q коэффициентінің мәні

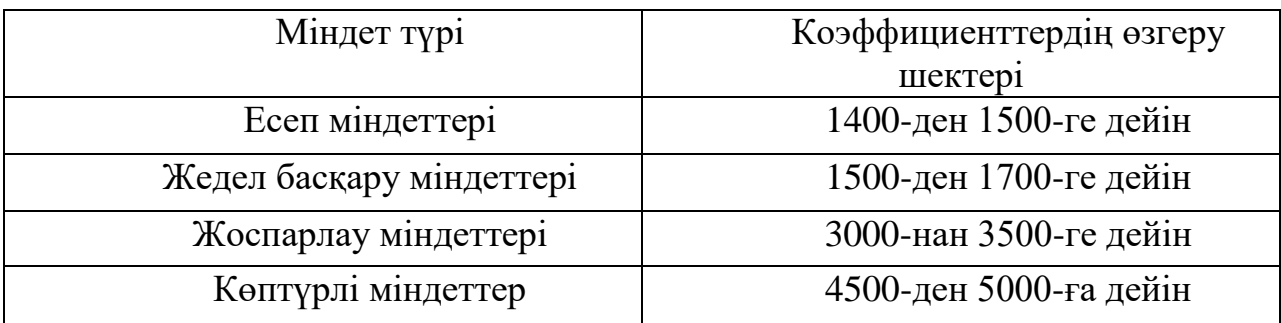

q коэффициентінің мәнін 5.3 кестеден таңдауға болады. Бағдарламалық өнімдер жаңашылдық дәрежесі бойынша 4 топтың біріне жатқызылуы мүмкін:

- А тобы-қағидатты жаңа міндеттерді әзірлеу;
- Б тобы-түпнұсқалық бағдарламаларды әзірлеу;
- В тобы-типтік шешімдерді пайдалана отырып бағдарламалар әзірлеу;
- $\Gamma$  тобы-бір реттік типтік есеп.

с коэффициенті 5.4 кестеден, күрделілік топтары мен жаңашылдық дәрежесінің қиылысында анықталады.

$$
Q = 1700 \times 1,45 = 2465
$$
 (команда)

| Бағдарламалау<br>T1J1 | Күрделілік<br>тобы |      | Жаңашылдық дәрежесі | Коэффициент, |      |      |
|-----------------------|--------------------|------|---------------------|--------------|------|------|
|                       |                    |      | D                   |              |      |      |
| Жоғары                |                    | 1.38 | 1,26                |              | 0.69 |      |
| деңгейдегі            |                    | 1,30 | 1 Q                 | 08           | 0.65 | 1.35 |

Кесте 5.4 - Еңбек сыйымдылығын есептеу коэффициенттері

*5.4 кестенің жалғасы*

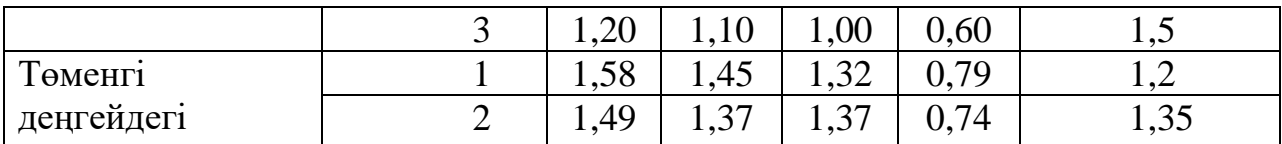

Бұдан әрі бағдарламалық өнімді жасаудың әрбір кезеңіне жұмсалған уақытты анықтаймыз:

1) t<sub>c</sub> − тапсырманың сипаттамасын дайындауға кететін уақыт факт бойынша алынады және (3 күннен 5 күнге дейін 8 сағаттан) құрайды :

 $t_c = 24$  адам/сағ,

2) t<sub>a</sub>- есепті шешу алгоритмін құру уақыты формула бойынша есептеледі:

$$
t_a = Q / (50 \times K), \tag{5.8}
$$

 $t_a = 2465 / (50 \times 1,2) = 41$  [адам/сағ],

мұнда К– бағдарламашының біліктілігін ескеретін коэффициент. 5.5 кестеден К коэффициентінің мәнін таңдауға болады.

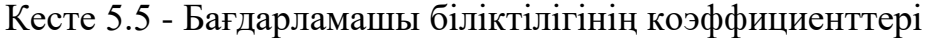

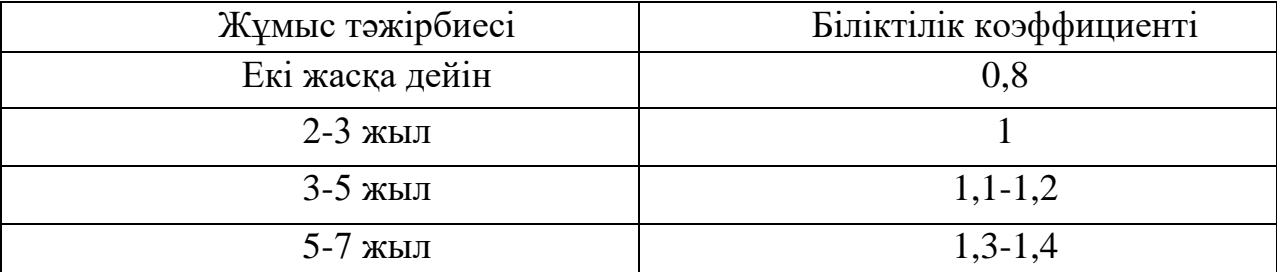

3) t<sub>cx</sub>- схемалық сызбасын әзірлеу уақыты мынадай формула бойынша анықталады (5.6):

 $t_{\text{cy}}$ = 2465 / (50 × 1,2)= 41 [сағ/адам],

4)  $\mathsf{t}_\mathfrak{n}$  - бағдарламалау тілінде бағдарламаны жазу уақыты мына формула бойынша анықталады:

$$
t_{\rm n} = Q \times 1, 5 / (50 \times K) \tag{5.9}
$$

 $t_n = 2465 \times 1,5 / 50 \times 1,2 = 61$  [адам/сағ],

5) t<sub>жөн</sub> - бағдарламаны баптау және тестілеу уақыты мынадай формула бойынша анықталады:

$$
t_{\text{X} \text{H}} = Q \times 4.2/50 \times K \tag{5.10}
$$

$$
t_{\text{m}eH} = 2465 \times \frac{4,2}{50} \times 1,2 = 172 \text{ [aqam/car]},
$$

6)  $t_{KYK}$  - құжаттарды дайындау уақыты факт бойынша алынады және (3 күннен 5 күнге дейін 8 сағаттан) құрайды.):

$$
t_{KYX} = 24
$$
адам/ сағ,

Еңбектің жиынтық шығындары формула бойынша еңбек шығындарының құрама сомасы ретінде есептеледі, адам / сағат:

$$
t = t_c + t_a + t_{cx} + t_{\pi} + t_{x_{\theta H}} + t_{x_{\theta K}}
$$
(5.11)

 $t = 24+41+41+61+172+24 = 365$  адам/сағ немесе 45 адам/күн.

Негізгі жалақы (5.12) формуласы бойынша құрайды:

$$
E_{H/K} = 45 \cdot 9545 = 429\,525 \, \text{[reure]},
$$

Қосымша жалақы негізгі мөлшерден 10% құрайды және төмендегі формула бойынша есептеледі:

$$
E_{KOC} = E_{H/K} \cdot 0.1, \qquad (5.12)
$$

және құрайды:

$$
E_{KOC} = 429\,525 \cdot 0.1 = 42\,952 \, \text{[req]}
$$

Осылайша, еңбекақы төлеу қоры (5.5) формула бойынша:

$$
ETK = 429\,525 + 42\,952 = 472\,477\,[\text{req}]
$$

ҚР салық кодексінің № 358-бабына сәйкес қызметкердің әлеуметтік салық табысы 11% - ға тең және мына формула бойынша есептеледі:

$$
III_{\partial C} = III_{\text{ETK}} - III_{3M} \cdot 0.11\%
$$
\n
$$
(5.13)
$$

мұнда, мұнда Ш<sub>әс</sub>-әлеуметтік салық салынбайтын зейнетақы аударымдары және олардың еңбекақы төлеу қорының үлесі 10% -ды құрайды:

$$
III_{3M} = III_{ETK} \cdot 0.1 \tag{5.14}
$$

Зейнетақы аударымдары (5.14) формуласы бойынша есептелген:

$$
III_{3M} = 472\,477 \cdot 0.1 = 47\,247 \, [\text{req}]
$$

Жоғарыда аталған есептеулерге негізделе отырып және (5.13) формуланы пайдалана отырып, әлеуметтік салық тең:

$$
III_{\theta C} = 472\,477 - 47\,247 \cdot 0.11\% = 46\,775 \,[\text{req}]
$$

Бастапқы деректерден алынған ақпаратқа негізделе отырып, материалдарға жұмсалған шығындар көлемі анықталады:

$$
III_M = (E_{H/K} \cdot H_{I\!I\!I M}) / 100\% \tag{5.15}
$$

мұнда, Н<sub>шм</sub> - негізгі жалақыдан материалдар шығындарының нормасы орташа есеппен 3-тен 5% - ға дейін құрайды.

Осы формулаға сәйкес (5.15) материал шығыны тең:

$$
III_M = (429\,525 \cdot 5\%) / 100\% = 21\,476 \,[\text{reure}]
$$

Амортизацияға жұмсалатын шығындар бағдарламалық өнімді әзірлеу үшін пайдаланылатын жабдықтың құнынан амортизациялық аударылымдарды қамтиды және мынадай формула бойынша есептеледі:

$$
III_A = \frac{K_{\text{axa6}} \cdot Ha \cdot N}{100 \cdot 12 \cdot t}
$$
 (5.16)

мұнда,

Қ<sub>жаб</sub> − жабдықтың бастапқы құны;

На - норма амортизацияның (25%) ;

N - дербес компьютерді пайдалану уақыты (45 күн);

t - бір айдағы жұмыс күндерінің саны

$$
III_A = \frac{180\ 000 \cdot 0.25 \cdot 45}{100 \cdot 12 \cdot 22} = 7670 \text{ [req]}
$$

Электр энергиясына шығындар мына формула бойынша есептеледі:

$$
III_{33} = K \cdot \kappa_{\kappa} \cdot T \cdot K_{\kappa_{\text{B}T} \cdot \text{CaF}} \tag{5.17}
$$

мұнда,

Шээ- элект энергиясының шығыны;

Қ- қуаты, ЭЕМ, КВт;

 $\kappa_{\text{m}}$  – жүктеу коэффициенті  $(0,8)$ ;

Т- жұмыс істеу уақыты (363 сағ);

Қквт∙сағ −1кВт-сағат электр энергиясының құны, теңге / кВт-сағат;

(5.17) формуланы пайдалана отырып, электр энергиясына шығындар анықталып, 5.6 - кестеде келтірілген:

$$
III_{33} = 0.12 \cdot 0.8 \cdot 363 \cdot 16.65 = 580 \text{ [req]}
$$

Үстеме шығындар,  $(\text{III}_{\text{Y}})$  және негізгі жалақының 40-тан 60% - ға дейін құрайды.

$$
IIIy = EHJK \cdot HYIII/100\%
$$
 (5.18)

мұнда,

Ш<sup>ү</sup> - үстеме шығын;

НҮШ- үстеме шығындар нормативі - 50%.

$$
III_{Y} = 429\,525 \cdot 0.5 = 214\,762 \, \text{[req]}
$$

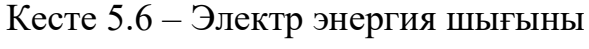

| Жабдық                                        | Төлқұжат | Жүктеме      | Әзірлеу   | Бағасы             | Соммасы, |  |
|-----------------------------------------------|----------|--------------|-----------|--------------------|----------|--|
| атауы                                         | қуаты    | коэффициенті | үшін      | эл / э,            | теңге    |  |
|                                               |          |              | жабдықтың | теңге / $\kappa$ В |          |  |
|                                               |          |              | жұмыс     | т-сағат;           |          |  |
|                                               |          |              | уақыты    |                    |          |  |
| Ноутбук                                       | 0,12     | 0,8          | 363       | 16,65              | 580      |  |
| 580<br>Электр энергиясына арналған шығын саны |          |              |           |                    |          |  |

Кесте 5.7 – Бағдарламлық жасауға кететін шығын мөлшері

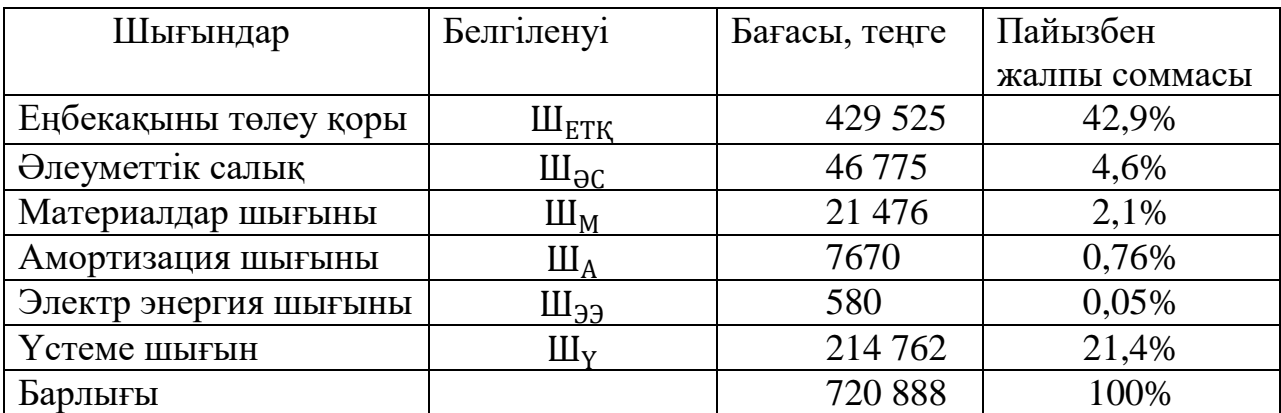

5.1 суретте бағдарламалық өнімді әзірлеуге шығындар құрылымы көрсетілген.

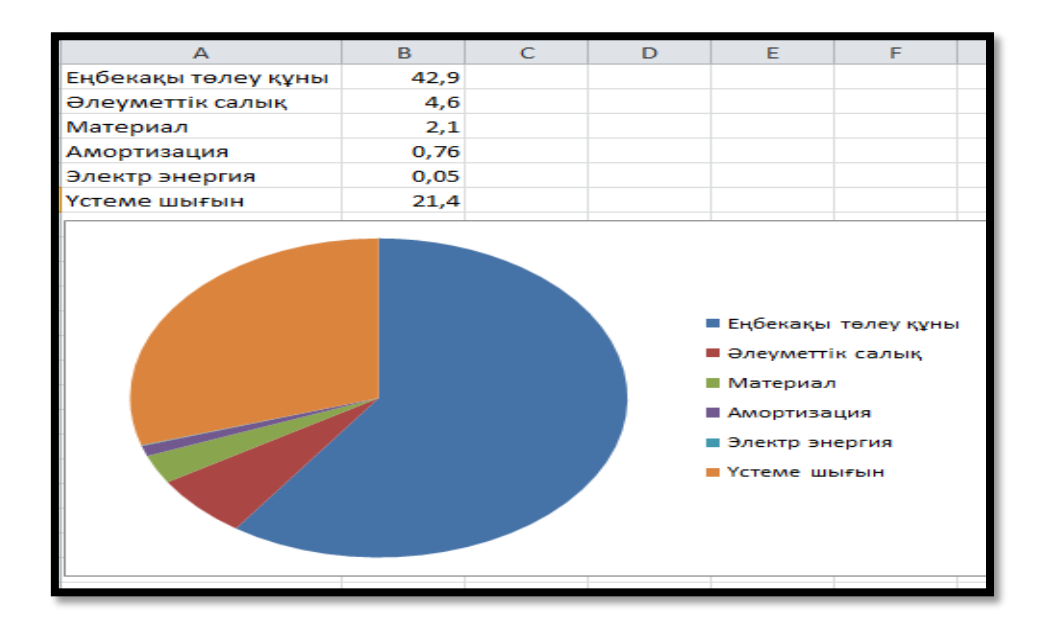

5.1 сурет - Бағдарламалық жасақтама өнімдерін әзірлеуге арналған шығындар құрылымы

Осылайша, бағдарламалық өнімді әзірлеуге капиталдық салымдар құрады:

 $C = 429525 + 46775 + 21476 + 7670 + 580 + 214762 = 720788$  [теңге]

Жеке есеп бойынша алынған мәндерді 5.7 кестеге тіркедім.

### **5.4 Игеру саласындағы жылдық бір жолғы шығындар есебі.**

Ақпараттық технологиялар (АТ) енгізуде пайдалану шығындарының өзгеруіне мән беріледі. Сондықтан пайдалану шығындарын енгізу АТ алдында және кейін есептеген жөн. Ал АТ енгізудің және пайдаланудың мақсатқа сәйкестілігін анықтау үшін пайдалану шығындарын толық есептеу қажет емес. Тек шығын баптарының АТ енгізгенде ғана өзгеретін (азайатын немесе көбейетін) жерлерін қарастырған жөн [19].

Ақпараттық технологияларын қолданған кездегі жылдық шығындары келесі жолдан тұрады:

- жылдық ЕАҚ;
- әлеуметтік салық аударым;
- басқа да шығындар.

Жоғарыда көрсетілгенді формулаға жазайық:

$$
C_9 = 3\Pi + O_{CH} + \Pi_P, \tag{5.19}
$$

мұндағы, *ЗП* – жылдық еңбек ақы шығыны, мың теңге;

*ОСН* – әлеуметтік салық аударым, мың теңге; *П<sup>Р</sup>* – басқа да шығындар, мың теңге.

$$
C_3 = 472 477 + 46 775 + 42 952 = 562 204
$$
[
$$
T_{\text{CHIT}}
$$
]

АТ енгізгеннен кейінгі мамандардың жылдық еңбек ақы шығындары келесі формуламен есептеледі:

$$
3\Pi = (O_C \times t \times K_P) \times \Psi \times (1 + K_{\pi}), \qquad (5.20)
$$

мұндағы,  $O_{C}$  – маманның сағаттық ақысы, 1193 мың теңге/сағ.; *t* – жұмыс күнінің ұзақтығы, 8 сағ.; *К<sup>Р</sup>* – жылдағы жұмыс күндер саны, 365 күн; *Ч* – үдеріске қатысы бар мамандар саны, адам; *КД* – қосымша еңбек ақы коэффициенті, 10 %.

$$
3\Pi = (1193*8*365)*1*(1+0,1) = 3\,483\,560*1,1 = 3\,831\,916\,\text{[reure]}
$$

Басқа да шығындар – материалға деген шығындар, үстеме шығындар жылдық еңбек ақы шығындарынан 30 % құрайды және келесі формуламен есептеледі:

$$
\Pi p = 3\Pi \times 0,3,
$$
\n(5.21)  
\n
$$
\Pi p = 3831916 \times 0,3 = 1149575
$$

Ақпараттық технологияларын қолданған кездегі жылдық бір жолғы шығындарды келесі кестеге сомасын және әр баптарын көрсетіп толтырыңыз (5.8 кестені қара).

Кесте 5.8 – Ақпараттық технологияларын қолданған кездегі жылдық бір жолғы шығындар

| Шығын атауы              | Сомасы, мың теңге |
|--------------------------|-------------------|
| Жылдық ЕАҚ               | 3 8 3 1 9 1 6     |
| Әлеуметтік салық аударым | 46 775            |
| Басқа да шығындар        | 1 149 575         |
| Барлығы:                 | 5 028 266         |

# **5.4.1 Ақпараттық жүйе енгізуден үнем мен табыс мөлшерінің есебі.**

Ақпараттық жүйе енгізген ұйымда үнем көзі, оны енгізуден кейін түскен пайда немесе шығын үнемделенетіні болып табылады. Ұйымда ақпараттық жүйе енгізу барысында деректерді өңдеуге, пайдалануға уақыт азайып, еңбек өнімділігі өсіп, адамдар саны азайатын үнемдідікке кез келеді. Еңбек өнімділігі өсуінен түскен үнемділікті келтірінді шығындардың базалық (*Со)* және ұсынылған *(С1)* нұсқалар айырмасы ретінде шығарып алуға болады.

$$
\mathcal{G}_{yz} = C_o - C_I,\tag{5.22}
$$

мұндағы *С<sup>о</sup>* – база мезгілінде жылдық келтірінді шығындар (қол жұмысын қолданған кезде), мың теңге;

*С<sup>1</sup>* – ұсынылған мезгілінде жылдық келтірінді шығындар (бағдарламалық өнімді енгізгеннен кейін), мың теңге.

5.22 формула бойынша:

$$
P_{yz} = 429\,525 - 42\,952 = 386\,573\,[\text{req}]
$$

Ақпараттық жүйе енгізілмей тұрғанда ұйымда деректерді қолдану, өңдеу жұмыстарында, осындай жұмыстармен бухгалтерияда айналысатын адамдар жалпы саны 5 болатын. Ал ұйымда жүйе енгізілмей тұрғанда (қол еңбегімен айналысқанда) жылдық келтірінді шығындар келесі баптардан тұрады:

- еңбек ақы қоры;

- әлеуметтік салық;

- басқада шығындар.

### **5.5 Салыстырмалы экономикалық тиімділіктің көрсеткіштерін есептеу.**

АТ енгізудегі жылдық экономикалық әсерінің болжалды мәні келесі формуламен есептеледі:

$$
\mathcal{L}_z = \mathcal{L}_{yz} - K \times E_{tt},\tag{5.23}
$$

мұндағы *Э<sup>г</sup>* – жылдық экономикалық әсерінің болжалды мәні, мың теңге;

*Эуг* – шартты-жылдық үнемдеудің болжалды мәні, мың теңге;

*К* – күрделі қаржы салымы (бағдарлама өнімді алуға кететін бір жолғы шығындар), мың теңге;

*Е<sup>н</sup>* – нормативтік күрделі қаржы салымының экономикалық тиімділігінің коэффициенті.

Нормативтік күрделі қаржы салымының экономикалық тиімділігінің коэффициенті келесі формуламен есептеледі:

$$
E_{u} = \frac{1}{T_{u}},
$$
\n(5.24)

мұндағы *Тн* – нормативтік күрделі қаржы салымын өтелу мерзімі, жыл.

Нормативтік күрделі қаржы салымын өтелу мерзімі, АТ моральдық тозуы техникалық құралдардың және жоба шешімдерінің тозуына байланысты  $(T_n = 1, 2, 3...n)$  бағдарлама өнімдерінің өтеу мерзімі 4 жыл [20].

Есептік күрделі қаржы салымының экономикалық тиімділігінің коэффициенті:

$$
E_p = \frac{\Theta_{yz}}{K},\tag{5.25}
$$

мұндағы Е<sup>р</sup> – есептік күрделі қаржы салымының экономикалық тиімділігі;

К – жүйеге күрделі қаржы салымы, тенге.

$$
E_P = \frac{386\,573}{562\,204} = 0.68
$$

Есептік күрделі қаржы салымын өтелу мерзімі:

$$
T_p = \frac{1}{E_p}.
$$
\n
$$
T_P = \frac{1}{0.68} = 1.47
$$
\n(5.26)

coндa, Е<sup>н</sup> = 1/1,47= 0,68

Жобаны енгізуден күтілетін жылдық экономикалық тиімділік (5.23) формулада:

$$
\theta_{\rm \Gamma} = \theta_{\rm \mathrm{yr}} - \mathrm{K} * \mathrm{E}_{\rm \mathrm{H}} = 386\,573 - 562\,204 * 0.68 = 4274\, \mathrm{[re \mathrm{H} \mathrm{r} \mathrm{e}]}
$$

Ақпараттық жүйелер енгізудің салыстырмалы экономикалық тиімділігінің көрсеткіштерін есептеу қорытындылары 5.9 кестеде көрсетілген.

Кесте 5.9 – Бағдарлама өнімін енгізудің салыстырмалы экономикалық тиімділігінің көрсеткіштері

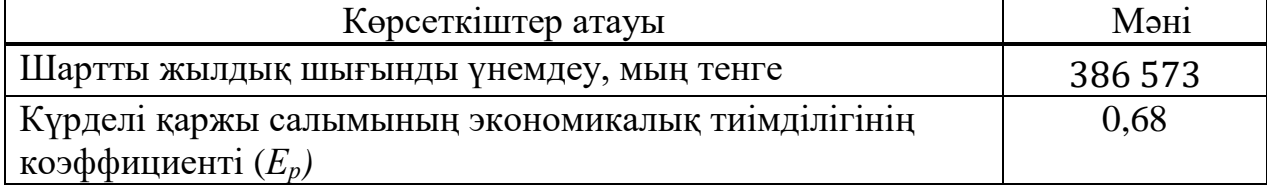

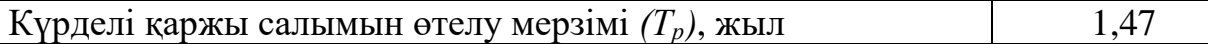

#### **5.6 Техникалық-экономикалық бөлім бөлімі бойынша қорытынды**

Бағдарламалық жасақтама өнімін әзірлеудің күрделілігін ( $t = 45$  адам / күн) даму кезеңдеріндегі еңбек шығындарының сомасы ретінде қарастыруға болады: тапсырманың сипаттамасын дайындау –  $t_c = 24$  адам / сағат; есепті шешу алгоритмін құру  $-t_a = 41$  адам / сағат; алгоритмнің схемалық сызбасын құру  $-t_{cx} = 41$ адам / сағат; бағдарламалау –  $t_6 = 61$ , адам / сағат; ЭЕМ бағдарламасын жөндеу  $-t_{\text{m} = 172}$  адам / сағат; есеп бойынша құжаттаманы дайындау - + <sub>құж</sub> = 24 адам/сағ.

Бағдарламалық жасақтаманы жасау құны 720 788 теңгені құрады. Еңбекақы қорының құны 429 525 теңгені құрайды. Әлеуметтік салық шығындары 46 75 теңгені құрады, содан кейін материалдардың құны 21 476 теңгені құрады. Үстеме шығын 214 762 теңгені құрады. Амортизациялық шығындар және электр энергиясы шығындардың аз ғана бөлігін құрайды және барлығы 8250 теңге.

Нәтижесінде есептеулер жүргізілді, олар бойынша шығындардың көп бөлігін еңбекақы төлеу қоры құрайды– жалпы соманың 42,9%.

### **Қорытынды**

Бұл дипломдық жұмыста екінші ретті инерциялық буынның өтпелін процесін қарастырдым. Технологиялық бөлімінде сәйкестендірудің теориясын қарастырдым. Сонымен қатар өтпелі процес W(p) = k  $(T_1p+1)(T_2p+1)$ теңдеуімен берілген функцияның S- тәріздес болып шығуын есептеп, графигін тұрғыздым.

Практикалық бөлімінде, S- тәріздес графиктан, технологиялық бөлімде жасалған , кері теңдеуді құрып дәлелдедім. Бағдарламалық бөлімде, "Proteus" бағдарламасында модельін құрдым, яғни өтпелі процесті Arduino микроконтроллерына жалғап қостым. Arduino сиганалды қабылдап, біздің алгоритммен есептейді. Сол кезде бізге қажет K мен T шығарып береді.

Өмір тіршілік қауіпсіздік бөлімінде, өнеркәсіп орынындағы желдету жүйесін қарастырдым. Адам ағзасына тиетін зиянды жақтарын, шаңды, сонымен қатар желдету жүйесін қалай дұрыс орнату қажеттігін есептедім.

Экономикалық бөлімде, еңбек шығының , бағдарламалық жасақтама құнын, электр энергиясын, амортизацияны және үстеме шығындарды қарастырдым.

Соныңда қорытындылай келе, екінші ретті инерциялық буын болған жағдайда, қашанда оның өтпелі процесі S- тәріздес болатыны дәлелденді.

#### **Пайдаланылған әдебиеттер тізімі**

1. Адмабаев М. Д. Экспериментальный метод уточненной идентификации промышленных объектов //Тр. первой Международной научно-практ. конф. "Горное дело в Казахстане. Состояние и перспективы". Вып. 1 – Алматы, КазНТУ, 2001, с. 372 – 376.

2. Адамбаев М. Д. Метод идентификации стохастических объектов управления //Межвузовский сб. науч. трудов "Проектирование, строительство и эксплуатация коммуникационных сооружений" Вып. 12. – Алматы, КазАТК, 2003, с. 94 – 97

3. Адамбаев М. Д. Экспериментальные методы идентификации объектов автоматизации //Тр. Международной научно-практич. конф. "КазНТУ – образованию, науке и производству Республики Казахстан". – Алматы, КазНТУ, 1999, с 236 – 239.

4. Адмбаев М. Д. Динамическая идентификация промышленного объекта с взаимосвязанными координатами //Вестник Казахского национального технического университета имени К. И. Сатпаева № 2(30)/2002. – Алматы, КазНТУ, 2002, с. 127 – 135.Адамбаев М. Д. Метод идентификации стохастических объектов управления //Межвузовский сб. науч. трудов "Проектирование, строительство и эксплуатация коммуникационных сооружений" Вып. 12. – Алматы, КазАТК, 2003, с. 94  $-97.$ 

5. Березин Ю.Л., Ющенко М.И., Иноземцев В.М. Адамбаев М.Д. К вопросу использования элементов теории распознавания образов в идентификации некоторых процессов измельчения // Горное дело, Вып.10. -Алма-Ата, 1974, с. 273-278.

6. Адамбаев М.Д. Математические основы технических систем. – Алматы: КазНТУ, 2008.-192 с.

7. Адамбаев М.Д. Теория автоматического управления. Методы идентификации промышленных объектов управления: Учебное пособие. – Алматы: КазНТУ, 2004.-180 с.

8. Брюханов В. Н. Теория автоматического управления. – М.: Высшая школа, 2000.-301 с.

9. Генов, А. А. Идентификация состояния сложной технической системы в условиях неопределенности измерительной информации/ А. А. Генов, К. Д. Русаков, С. Ш. Хиль// Программные продукты и системы. –  $2017. - N_2$ ,  $- C. 373-377.$ 

10.<https://soft.sibnet.ru/soft/36860-arduino-1-8-12/download/>

11.<http://theproteus.ru/>

12.<http://arduino.ru/Hardware/ArduinoBoardUno>

13. [Arduino Wars: Group Splits, Competing Products](http://makezine.com/2015/03/06/arduino-vs-arduino/)  [Revealed?.](http://makezine.com/2015/03/06/arduino-vs-arduino/) makezine.com. Maker Media, Inc. (6 March 2015). Дата обращения 21 апреля 2015.

14. СНиП 2.04.05 - 91. Отопление, вентиляция и кондиционирование воздуха: СНиП 2.04.05 - 91. - М: Стройиздат, 1992 г.

15. В.И. Богословский и др. Отопление и вентиляция. Часть II. Вентиляция. - М: Стойиздат, 1976г.

16. Курсовое и дипломное проектирование по вентиляции гражданских и промышленных зданий: Учеб пособие для вузов / В.П. Титов, Э.В. Сазонов, Ю.С. Краснов, В.И. Новожилов. - М.: Стройиздат, 1985. - 208 с.

17. Алиев В.С. Практикум по бизнес-планированию с использованием программы Project Expert. - М.: «Инфра-М», 2010.

18. Аманбаев У.А. Экономика предприятия.-А.: «Бастау», 2012.

19. Роберт Т. Фатрелл, Дональд Ф. Шафер, Линда И. Шафер. Управление

программными проектами. Достижение оптимального качества при минимуме затрат. — М.: Издательский дом «Вильямс», 2014г. – 1136 с.

20. [http://libr.aues.kz/facultet/tef/kaf\\_ik/16/umm/ik\\_3.htm](http://libr.aues.kz/facultet/tef/kaf_ik/16/umm/ik_3.htm)

# **А қосымшасы**

Бағдарламанының кодын Arduino IDE бағдарлмасында жазып шықтым. Жалпы алғанда, Arduino IDE- платформалық қосымшалар (Windows, MacOS, Linux үшін) C және C ++ тілдерінде жасалған. Ол Arduino-мен үйлесімді тақталарға, сондай-ақ басқа өндірушілердің тақталарына бағдарламаларды жазу және жүктеу үшін қолданылады.

```
#include <TimerOne.h>
      #define TwoPi 6.28318530717958648
      const double ens = 1e-14;
      #define step_signal_pin 2
      #define signal pin \qquad 0#define steps 6
      #define counts 100
      float dt, y[steps], q[steps], T[steps];
      int i, j, del, step_div, steps6, adc_readings[counts];
      bool start flag = 0, calc flag = 0;
      float B_3, B_2, B_1;
      float temp, temp2;
      double l[3];
      float T_id[2],k;int one index;
      void AnalogTask();
      void setup()
      \{pinMode(signal_pin, INPUT);
      pinMode(13, OUTPUT);
      del = dt * 1000;step div = 1.0 / dt;
      Serial.begin(115200);
      attachInterrupt(digitalPinToInterrupt(step_signal_pin), start_reading, 
RISING);
      Timer1.initialize(200000);
      Timer1.attachInterrupt(AnalogTask);
      }
      void loop()
      {
      if (calc_flag == 1)
      {
      for (i = 0; i < (counts - 1); i++){
      int dif = adc_readings[i + 1] - adc_readings[i];
      if (dif < 2 && dif > 0 && i > 10)
```
{ steps $6 = (i / 6)$ ; break; } Serial.print(" "); Serial.print(dif); } Serial.println(); Serial.print("steps6 = "); Serial.print(steps6);  $dt = float (steps 6) * 0.2;$ Serial.print("  $dt =$ "); Serial.println(dt); for  $(i = 0; i <$  steps;  $i++)$  $y[i] = \text{adc\_readings}[i * \text{steps6}];$  $y[0] = 0.0;$ for  $(i = 0; i <$  steps;  $i++$ ) { Serial.print(y[i]); Serial.print(", "); } Serial.println(); for  $(i = 0; i <$  steps;  $i++)$  $\{$  $y[i] = (y[i] / 1023.0) * 5;$  $y[i]$  = round\_float( $y[i]$ ); Serial.print(y[i]); Serial.print(", "); } Serial.println();  $B_1 = -((\text{-}y[0] * y[2] * y[5]) + (y[0] * y[3] * y[4]) + (y[1] * y[1] * y[5]) (y[1] * y[2] * y[4]) - (y[1] * y[3] * y[3]) + (y[2] * y[2] * y[3])) / ((-y[0] * y[2] * y[3]))$  $y[4]$ ) + (y[0] \* y[3] \* y[3]) + (y[1] \* y[1] \* y[4]) - (2 \* y[1] \* y[2] \* y[3]) + (y[2] \*  $y[2] * y[2])$ ;  $B_2 = -((y[0] * y[3] * y[5]) - (y[0] * y[4] * y[4]) - (y[1] * y[2] * y[5]) +$  $(y[1] * y[3] * y[4]) + (y[2] * y[2] * y[4]) - (y[2] * y[3] * y[3])) / ((-y[0] * y[2] * y[4]))$  $y[4]$ ) + (y[0] \* y[3] \* y[3]) + (y[1] \* y[1] \* y[4]) - (2 \* y[1] \* y[2] \* y[3]) + (y[2] \*  $y[2] * y[2])$ ; B\_3 = -((-y[1] \* y[3] \* y[5]) + (y[1] \* y[4] \* y[4]) + (y[2] \* y[2] \* y[5]) - (2  $*$  y[2]  $*$  y[3]  $*$  y[4]) + (y[3]  $*$  y[3]  $*$  y[3])) / ((-y[0]  $*$  y[2]  $*$  y[4]) + (y[0]  $*$  y[3]  $*$  $y[3]$  + (y[1] \* y[1] \* y[4]) - (2 \* y[1] \* y[2] \* y[3]) + (y[2] \* y[2] \* y[2]));

```
//temp = (-2.0 * B_1 * B_1 * B_1 + 5.1962 * sqrt(4.0 * B_1 * B_1 * B_1 *B_3 - B_1 * B_1 * B_2 * B_2 - 18.0 * B_1 * B_2 * B_3 + 4.0 * B_2 * B_2 * B_2
+ 27.0 * B 3 * B 3) + 9.0 * B 1 * B 2 - 27.0 * B 3);
      //temp = pow(abs(temp), 1.0/3.0);//temp2 = (-2.0 * B_1 * B_1 * B_1 + 5.1962 * sqrt(4.0 * B_1 * B_1 * B_1 *B_3 - B_1 * B_1 * B_2 * B_2 - 18.0 * B_1 * B_2 * B_3 + 4 * B_2 * B_2 * B_2 +
27.0 * B 3 * B 3) + 9.0 * B 1 * B 2 - 27.0 * B 3);
      \ell //temp2 = pow(abs(temp2), 1.0/3.0);
      //= (0.26457 * temp) - ((0.41997 * (3.0 * B = 2 - B = 1 * B = 1)) / temp2) -
(0.33333 * B_1);int roots = SolveP3(1, B_1, B_2, B_3);Serial.print("B_1 =");
      Serial.print(B_1);
      Serial.print(" B_2 =");
      Serial.print(B 2);
      Serial.print(" B_3 =");
      Serial.println(B_3);
      Serial.print("roots = ");
      Serial.print(roots);
      Serial.print("1_1 =");
      Serial.print(float(l[0]));
      Serial.print("1_2 =");
      Serial.print(float(l[1]));
      Serial.print(" 1_3 =");
      Serial.println(float(l[2]));
      T id[0] = - dt / log(1[1]);T_id[1] = -dt / log(1[2]);Serial.print("T1 =");
      Serial.print(T_id[0]);
      Serial.print("T2 =");
      Serial.print(T_id[1]);
      k = (y[1] * (T id[1] - T id[0]))/((1[1] - 1) * T id[0] - 1[2] * T id[1] +T id[1]);
      Serial.print("k =");
      Serial.print(k);
      digitalWrite(13, LOW);
      calc_flag = 0;
      }
      }
      void AnalogTask() {
      if (start_flag == 1)
      {
      \text{adc\_reading}[j] = \text{analogRead}(\text{signal\_pin});
```

```
j_{++};
      if (j == counts)\{start_flag = 0;
      calc flag = 1;
      i = 0;
       }
       }
       }
      float round_float(float var)
       \left\{ \right.float value = (int)(var * 1000 + .5);
      return (float)value / 1000;
       }
       void start_reading()
       \{start_flag = 1;
       digitalWrite(13, HIGH);
       }
      int SolveP3(double x[], double a, double b, double c) { // solve cubic 
equation x^3 + a*x^2 + b*x + c = 0double a2 = a * a;
      double q = (a2 - 3 * b) / 9;double r = (a * (2 * a2 - 9 * b) + 27 * c) / 54;// equation x^3 + q^*x + r = 0double r2 = r * r;
      double q3 = q * q * q;
      double A, B;
      if (r2 \leq (q3 + \text{eps})) {//\lt\lt-- FIXED!
      double t = r / sqrt(q3);
      if ( t < -1) t = -1;
      if (t > 1) t = 1;
      t = a\cos(t);
      a = 3; q = -2 * sqrt(q);
      x[1] = q * cos(t / 3) - a;x[0] = q * cos((t + TwoPi) / 3) - a;x[2] = q * cos((t - TwoPi) / 3) - a;return (3);
       } else {
      //A = -pow(fabs(r) + sqrt(r2-q3),1./3);A = -\text{root3(fabs}(r) + \text{sqrt}(r2 - q3));if ( r < 0 ) A = -A;
      B = (A == 0 ? 0 : B = q / A);
```

```
a \neq 3;x[0] = (A + B) - a;x[1] = -0.5 * (A + B) - a;x[2] = 0.5 * sqrt(3.) * (A - B);if (fabs(x[2]) < eps) {
x[2] = x[1];return (2);
}
return (1);
}
}
static double _root3 ( double x )
{
double s = 1.;
while (x < 1.)
{
x * = 8.;
s * = 0.5;
}
while (x > 8.)
{
x^* = 0.125;
s^* = 2.;
}
double r = 1.5;
r = 1.73. * (r - x/(r * r));r = 1.73. * (r - x/(r * r));r = 1.73. * (r - x/(r * r));r = 1.73. * (r - x/(r * r));r = 1.73. * (r - x/(r * r));r = 1.73. * (r - x / (r * r));
return r * s;
}
double root3 ( double x )
```

```
{
if (x > 0) return _root3 (x); else if (x < 0) return -_root3 (-x); else
return 0.;
}
```